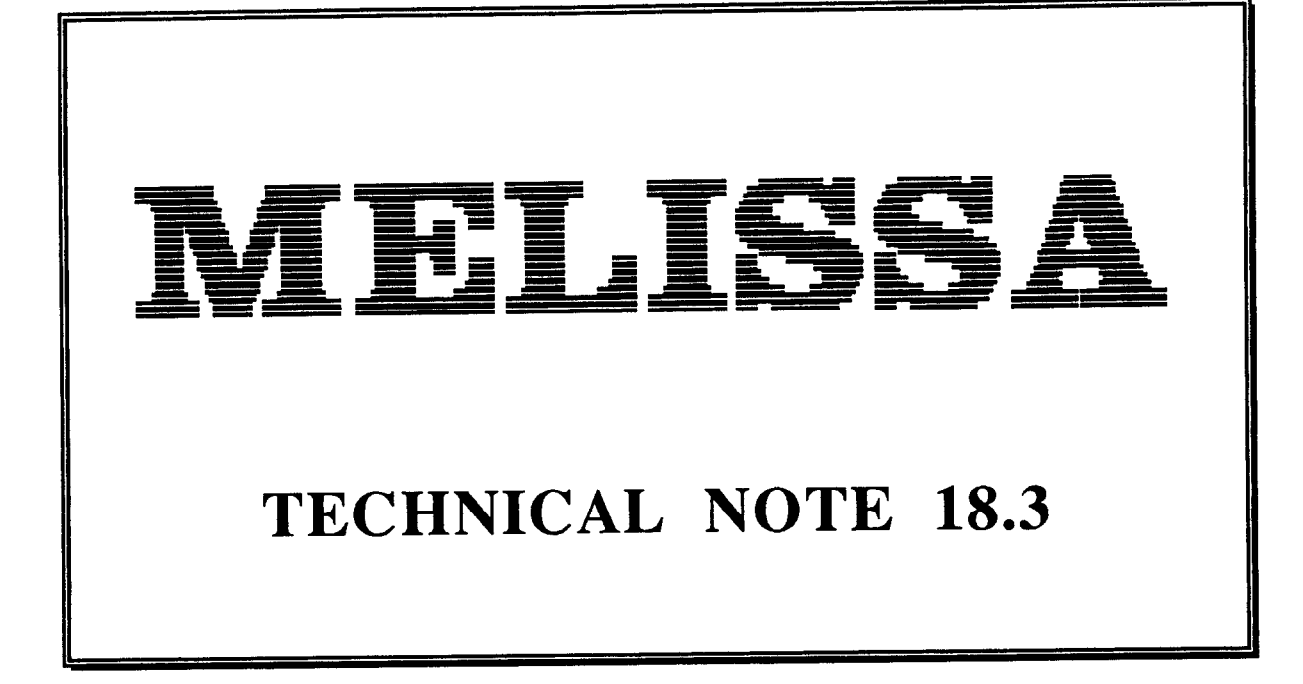

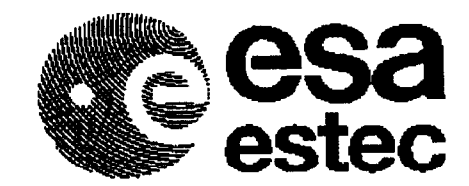

C. BINOIS - 1993

# REGISTRE DES ÉDITIONS<br>(DOCUMENT CHANGE LOG)

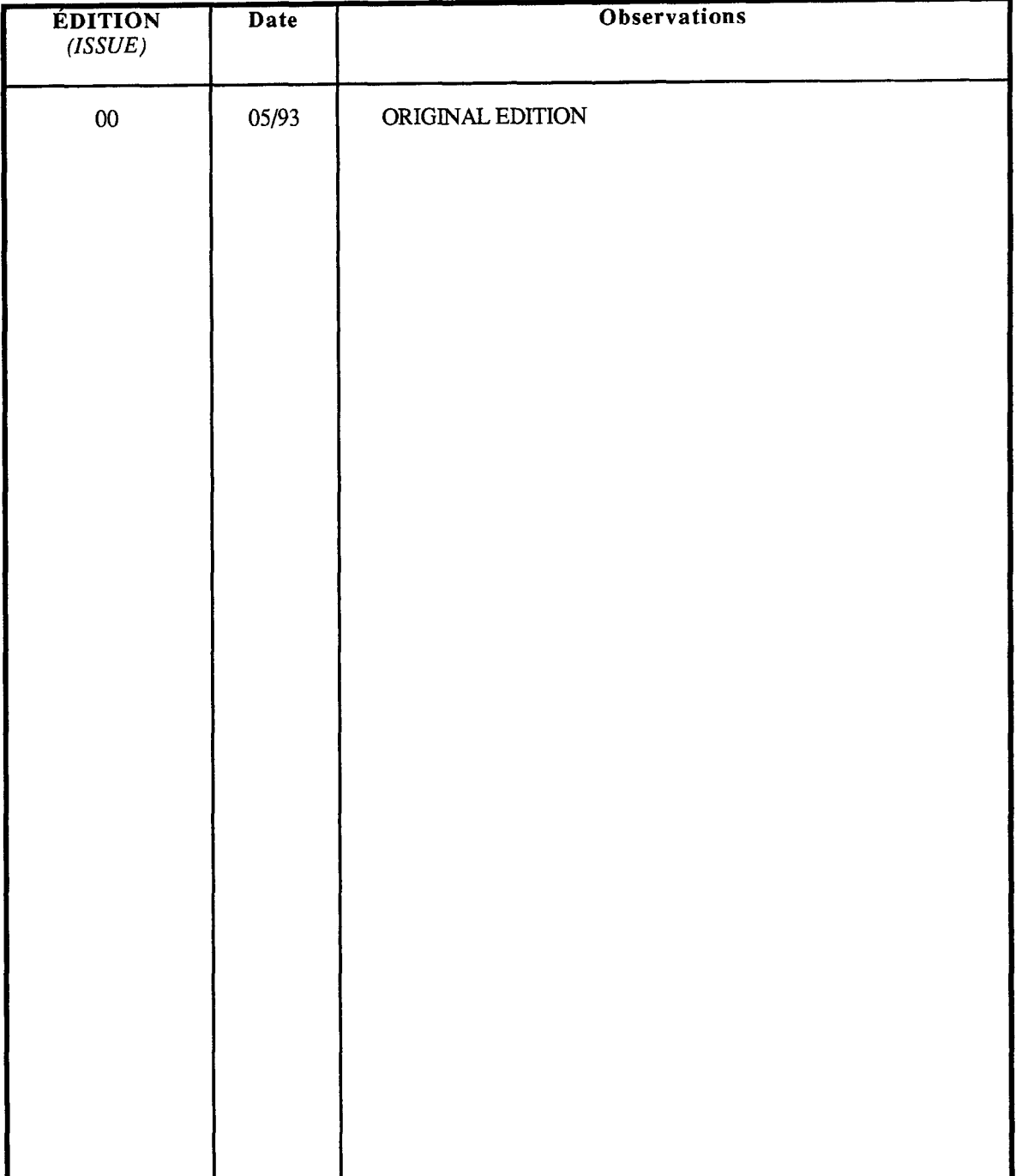

#### REPERTOIRE DES PAGES *(PAGE ISSUE RECORD)*

#### Ce document comprend les pages suivantes à l'édition indiquée *(Issue of this document comprises the following pages at the issue shown)*

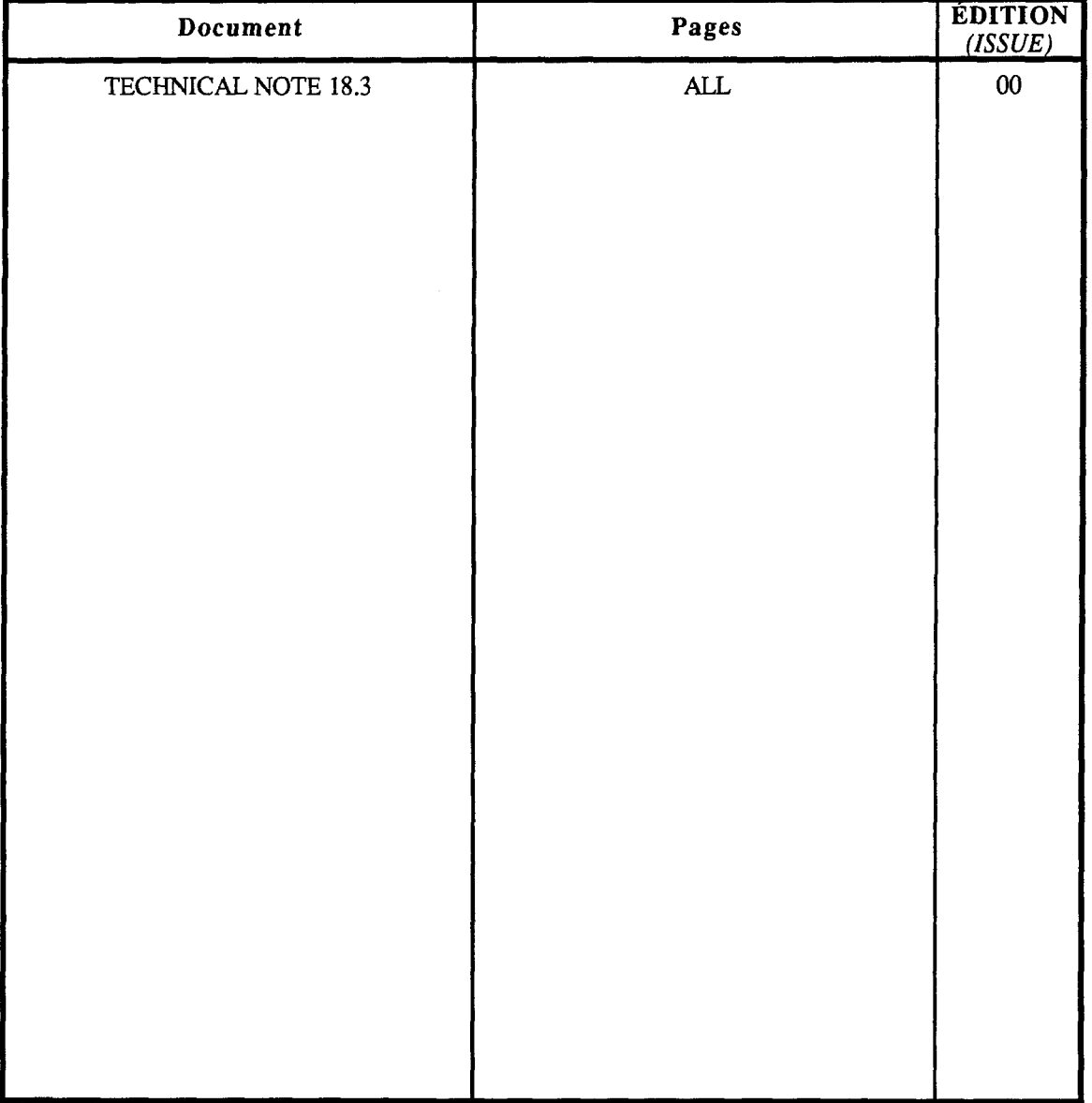

# TABLE DES MATIERES<br>(TABLE OF CONTENTS)

#### PAGE

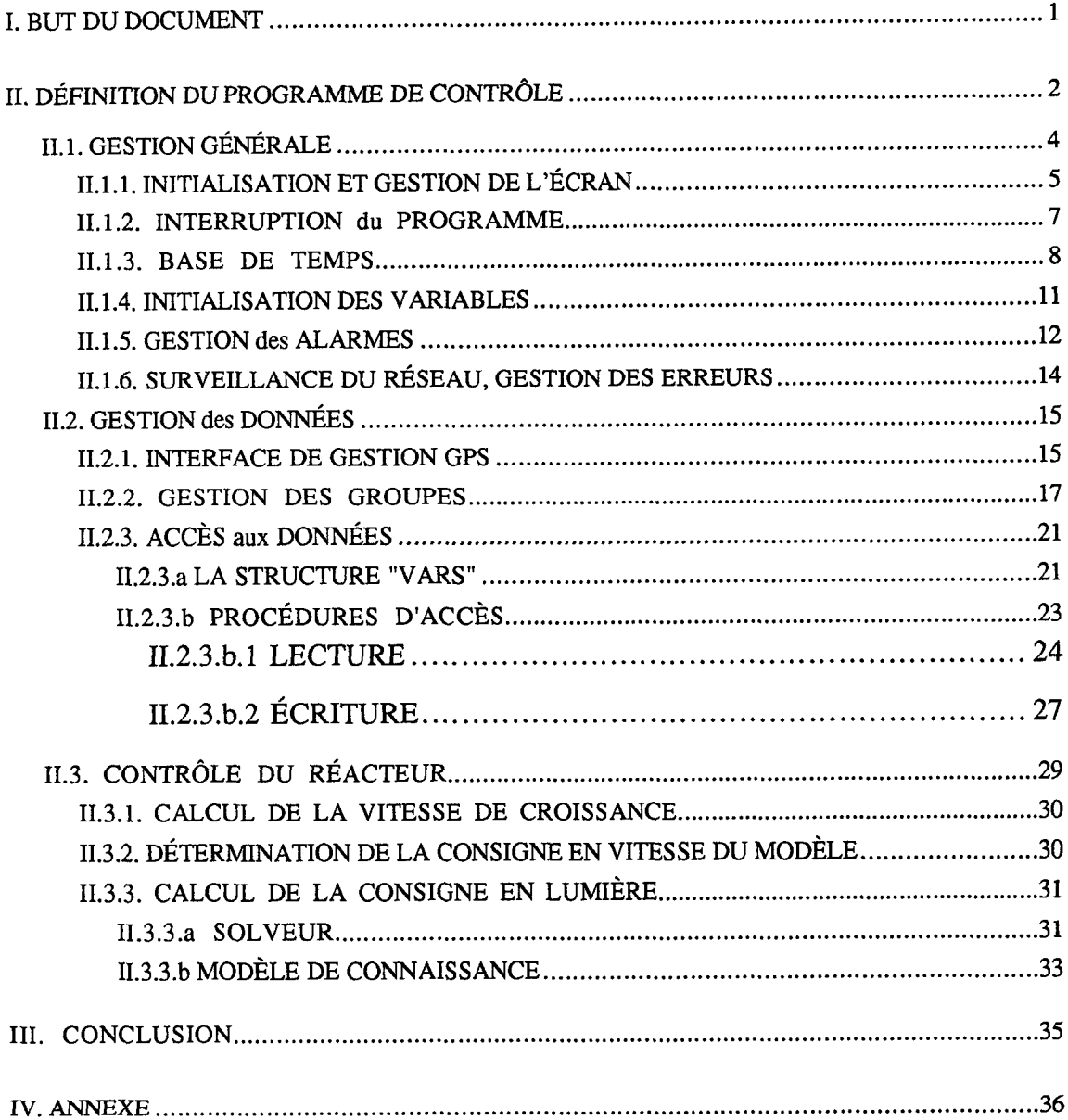

#### I. BUT DU DOCUMENT

Ce document décrit le programme de contrôle dévelloppé pour le contrôle du compartiment photosynthétique de l'écosystème MELISSA. L'ensemble des problèmes rencontrés y est détaillé avec les solutions choisies. Les appellations relatives aux variables sont issues du manuel de programmation INDUSTAR. Le langage utilise est le langage C. Le développement a été réalisé avec l'outil MICROSOFT C5.1, et l'ouvrage de B. KERNIGHAN reste la référence pour ce qui est des concepts de base du langage.

# II. DÉFINITION DU PROGRAMME DE CONTRÔLE

Le contrôle d'un écosystème clos artificiel (tel que la boucle MELISSA dans le cadre d'une utilisation comme système de support vie) consiste à régler en temps réel les valeurs d'un groupe de parametres, afin de realiser un objectif fix6 (production de biomasse). Pour cela, il est nécessaire de disposer d'un moyen autonome (ordinateur) capable d'acquérir et de traiter des données, pour réaliser les actions nécessaires.

Cette possibilité existe sur le système de contrôle INDUSTAR grâce à la station "GPS" (Global Purpose Station) ou encore"station blanche". L'utilisateur peut y developper ses propres applications en langage C.

Lors de l'écriture du programme nous avons été confrontés à différentes difficultés inherentes a l'utilisation des procedures GPS. Afin de rendre cet interface plus conviviale nous avons créé des procédures utilitaires génériques. Ainsi, le programme a été décomposé en trois modules (figure 2.1) :

- un module de gestion générale, chargé du cadencement des opérations. Il comprend une interface utilisateur, pour l'affichage d'informations, telles que les resultats du cornrole, et l'état du programme.

- un module d'acces et de gestion des donnees (regulateurs PlOO), qui simplifie l'utilisation des procedures de la bibliotheque "GPS".

- un module de contrôle réalisant le contrôle du compartiment photosynthétique, qui constitue la partie active du programme.

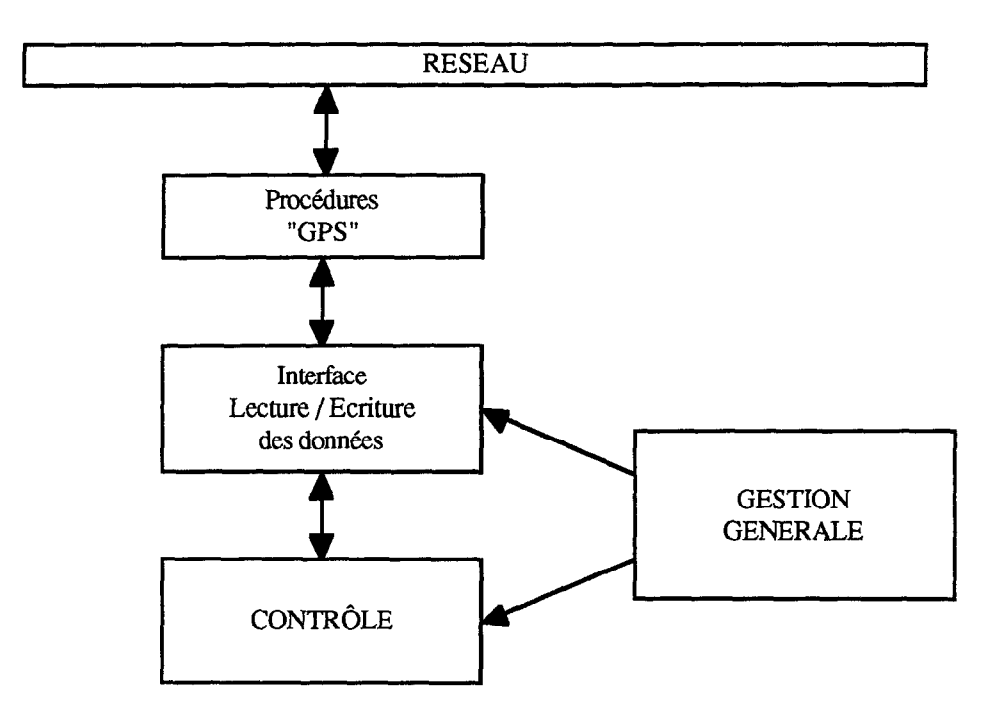

Figure 2.1 - Architecture du programme de contrôle.

Le programme décrit dans cette note est écrit en langage C et utilise l'environnement existant du système INDUSTAR. Dans les page qui suivent, les concepts et les notations utilisées *sont celles du langage C Microsojl version 5.0.* 

# **II.1. GESTION GÉNÉRALE**

Cette partie du programme est chargée de fournir un environnement permettant a l'utilisateur de développer le contrôle du (ou des) procédé sans se préocuper de tâches annexes. Le programme doit réaliser principalement le contrôle d'un (ou plusieurs) procédés, cette partie gére donc l'enchainement des taches à effectuer dont la description figure ci-après.

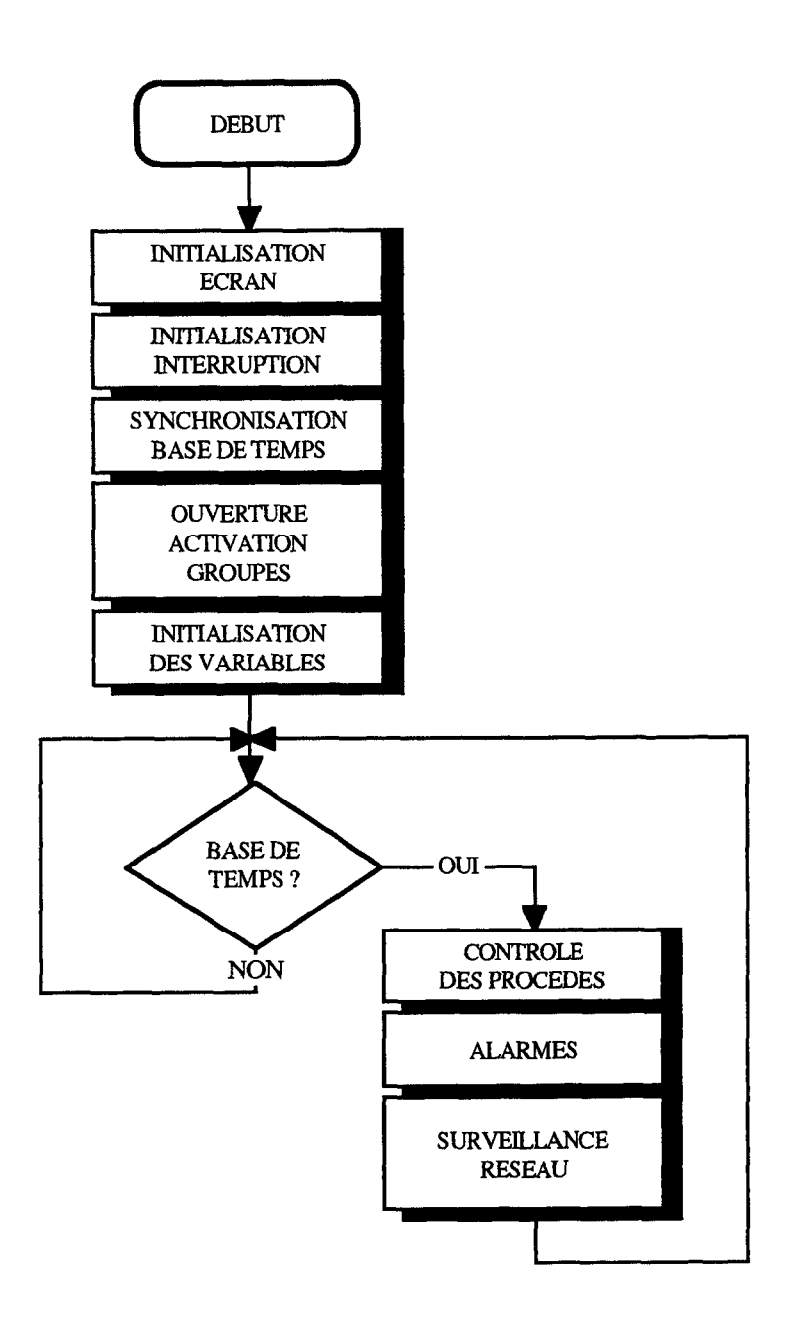

Figure 2.1.1./1 - Organigramme général du programme de contrôle.

### **11.1.1. INITIALISATION ET GESTION DE L'ÉCRAN**

Pendant l'exécution du programme, ainsi que durant la phase de mise au point, il est utile de pouvoir visualiser un certain nombre d'informations à l'écran telles que :

- le groupe activé,
- la date et I'heure,
- l'état du programme et la procédure en cours d'exécution,
- les resultats du contr6le, la valeur de certaine variables,
- les messages d'erreur et les messages d'ordre général.

Nous avons donc réalisé une interface homme <-> machine. L'écran est découpé en plusieurs zones dont une (la plus grande) est réservée a l'affichage des résultats relatifs au controle du procédé.

| <b>*** MELISS A***</b>  |              |
|-------------------------|--------------|
| <b>GROUPE ACTIVÉ</b>    | DATE + HEURE |
| AFFICHAGE DES RÉSULTATS |              |
| ÉTAT DU PROGRAMME       |              |
| AFFICHAGE DES MESSAGES  |              |

Figure 2.1.1./1 - Découpage de l'écran d'affichage.

Le curseur est positionne par défaut dans la fenêtre messages, ce qui permet d'afficher à tout moment une chaîne de caractères avec la commande "\_outtext(chaîne);" sans modifier l'affichage général.

#### Procédures contenues dans le fichier screen.c

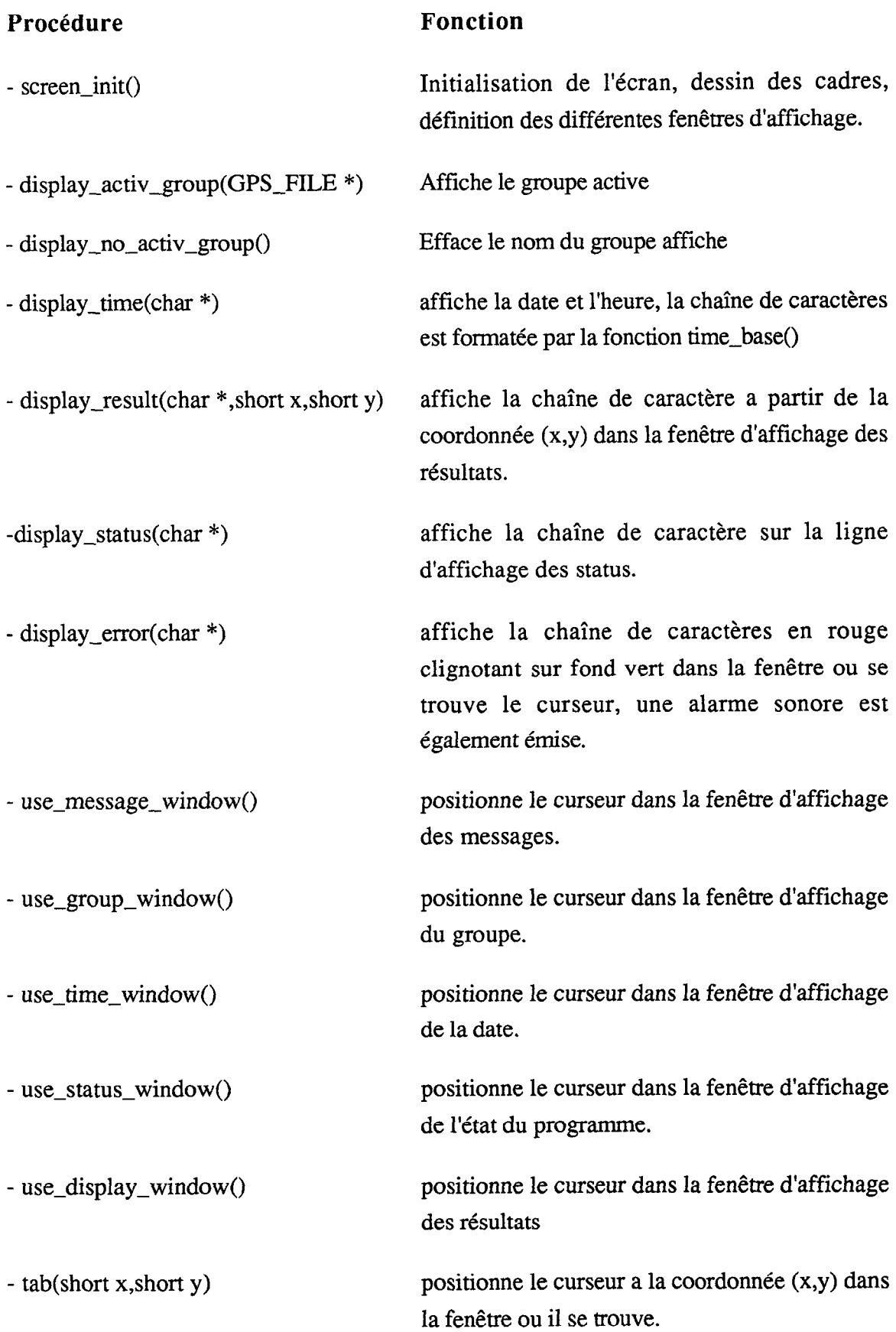

#### **11.1.2.** INTERRUPTION **du** PROGRAMME

L'interruption d'un programme en langage C n'est pas implicite avec la commande "CONTROL C". Il faut définir le vecteur d'interruption, sur la procédure appelée en cas d'utilisation de cette commande. La procédure d'interruption a pour but de définir les instructions à réaliser lorsque l'utilisateur désire stopper l'exécution du programme, et de lui donner la possibilité de stopper ce programme.

Dans un premier temps cette procédure permet l'arrêt (après confirmation) du programme. Il est possible de l'étoffer en donnant la possibilité de modifier un ou plusieurs paramètres de contrôle lors de l'appel de cette procédure. Cependant, le nombre de paramètre devant êtres réglés par l'utilisateur est souvent faible, il est d'ailleurs possible d'utiliser les zones memoires disponibles du MICON (LOC accessibles sur une station contr6le / commande). Ceci présente l'avantage de pouvoir bénéficier de l'archivage des données au sein du système INDUSTAR sans interrompre le déroulement du programme, et, est beaucoup plus convivial.

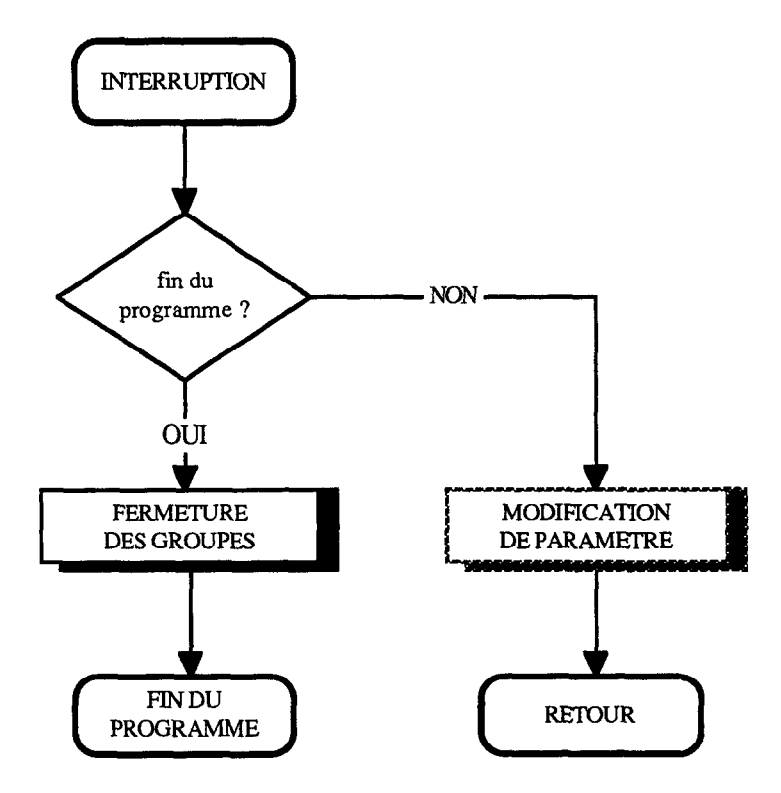

Figure  $2.1.2.11$  - Synoptique de la procédure d'interruption.

#### **11.1.3. BASE DE TEMPS**

Le rôle de la base de temps est d'intégrer la variable temps au sein du programme. Il s'agit en particulier de fournir des tops au programme de contrôle, afin de lui faire enchaîner les opérations de contrôles suivantes :

- l'acquisition des variables.
- la détermination des nouvelles consignes (intensité de l'éclairage,...).
- l'envoi des nouvelles consignes vers les regulateurs.

Nous avons choisi une base de temps de 1 min, car le processus évolue lentement, et ceci correspond à la période d'archivage de la plupart des données. Toutefois cette valeur reste modifiable dans le fichier "me1issa.h". Cette procedure utilise l'horloge inteme du PC grace aux fonctions C relatives au temps. Le premier appel de cette procedure entraine une synchronisation de la base de temps à la minute ronde. Cette étape permet à l'utilisateur de connaître précisément le top suivant (15:05:00, par exemple, au lieu de 15:05:12), et facilite le suivi du programme.

#### **Procedures contenues dans le fichier me1fct.c**

- timebase() Base de temps, retourne 0 lorsque l'échantillonnage des données doit être effectué, sinon retourne le temps de l'horloge interne en secondes. Cette fonction assure le formatage de la chaîne permettant d'afficher la date et l'heure et appelle la fonction display\_time().

- wait\_time(int i) Génère une pause de i secondes

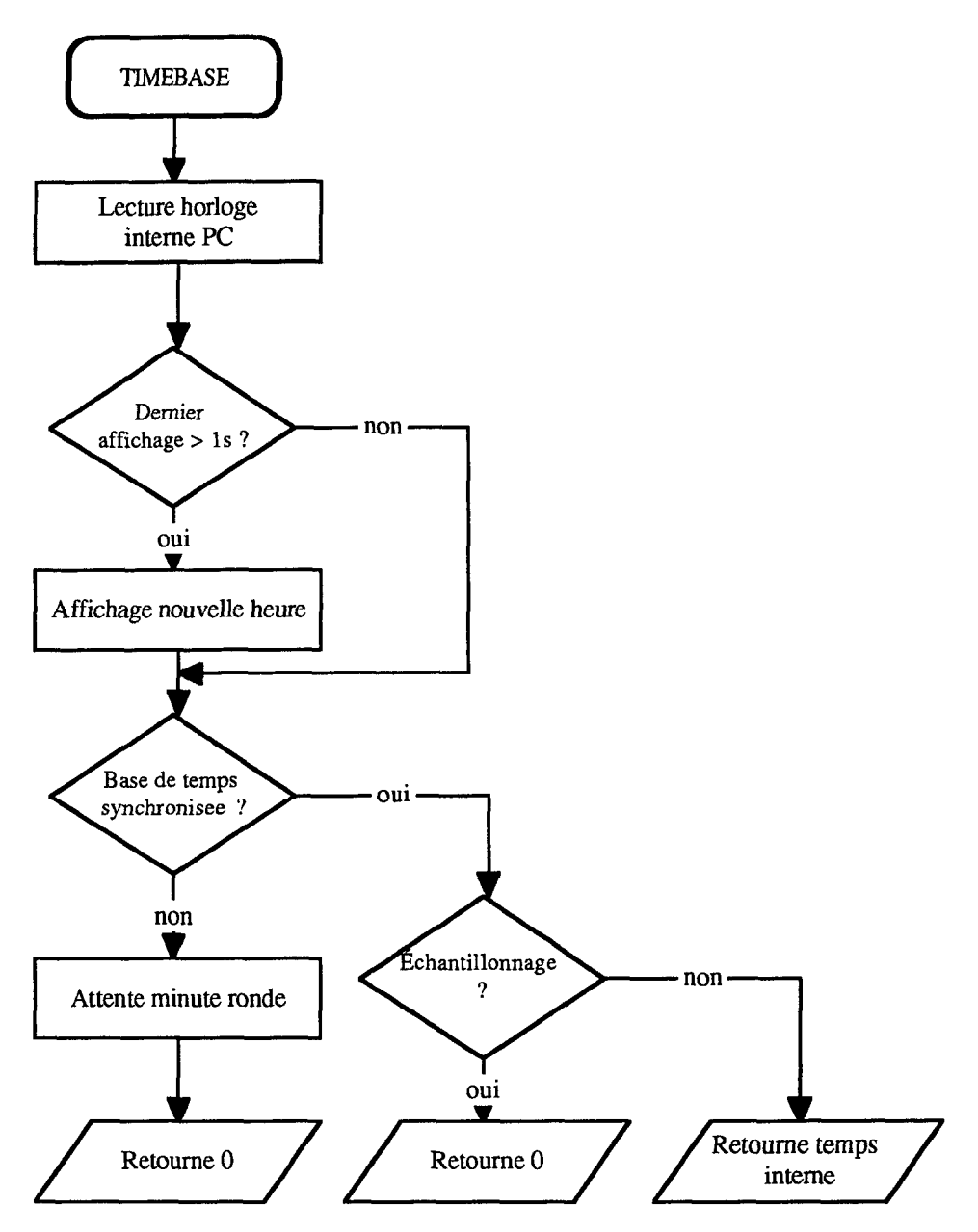

Figure 2.1.3./1 - Synoptique de la fonction base de temps.

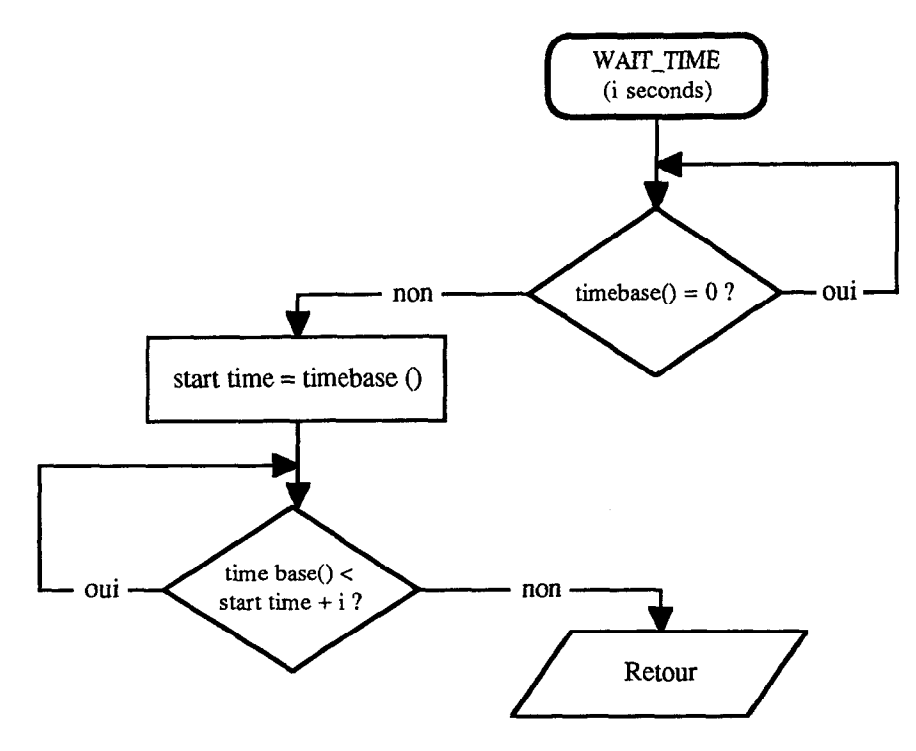

Figure 2.1.3./2 - Synoptique de la fonction wait\_time.

 $\mathcal{L}_{\mathrm{eff}}$ 

#### **11.1.4. INITIALISATION DES VARIABLES**

Chaque variable utilisée est associée à une structure de type VARS (voir §III). Il est necessaire de renseigner un certain nombre de champ de cette structure avant de pouvoir l'utiliser. L'initialisation commence par ecrire le champ "name" qui est le seul defini par l'utilisateur. Ensuite une acquisition de toutes les variables déclarées met à jour automatiquement tous les autres champs (si nécessaire).Pour les variable dont on n'utilise que la valeur instantanée, cette procédure suffit. Mais pour celles dont on a besoin des valeurs passées le problème est que le tableau val<sup>[]</sup> est a priori initialise a zéro au moment du lancement du programme et ne contient donc pas les valeurs passées. Il a deux possibilités de gérer ce problème :

-Attendre que l'on ait acquis suffisamment de points pour commencer le contrôle(au moins une heure pour la mesure de vitesse par exemple).

-Initialiser le tableau val<sup>[]</sup> de façon a pouvoir commencer le contrôle dès le lancement du programme. L'hypothèse faite pour remplir ce tableau est de supposer que le contrôle était effectue de facon parfaite avant le lancement du programme. Ceci signifie que les variables ainsi que les pentes des compteur etaient stables auparavant. Les tableaux val[] seront initialises de la facon suivante :

- avec la valeur courante pour les variables

- à partir de la valeur courante en tenant compte de la pente calculée a l'aide du modèle pour les compteurs.

Cette procédure d'initialisation permet de commencer le contrôle du réacteur dès le lancement du programme.

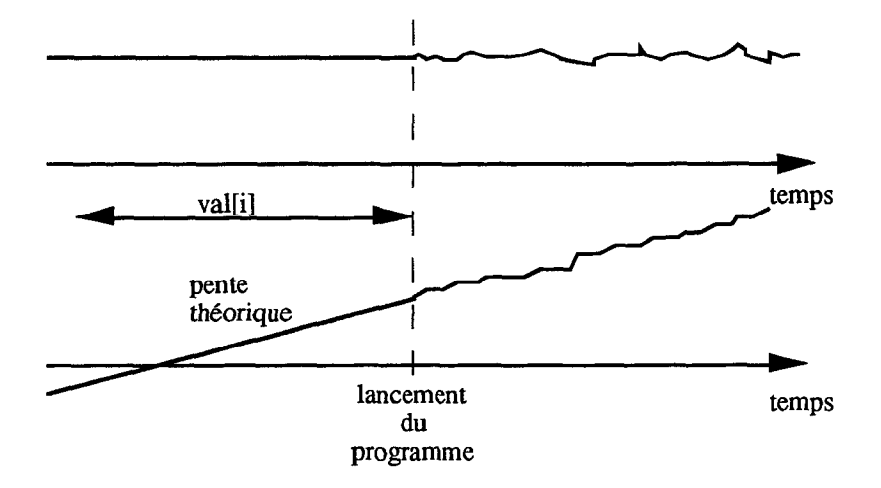

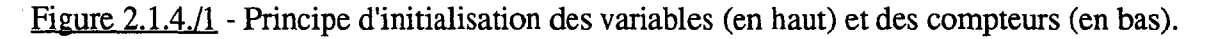

#### **11.1.5. GESTION des ALARMES**

La boucle MELISSA est conçue pour fonctionner en permanence durant des périodes de plusieurs milliers d'heures. 11 y a done une probabilite elevee pour qu'il y ait des défaillances. Le système de contrôle INDUSTAR possède une gestion centralisée des alarmes issues des contrôleurs. Cependant ces alarmes ne prennent en compte que les variables vues par les contr6leurs et les parametres definis par l'utilisateur. Tous les cas de panne possibles ne sont pas détectés par les contrôleurs (limitation de la visibilité des variables et du nombre de pas de programme), de la même façon une alarme au niveau 0 peut &re sans effet sur les niveaux superieurs.

La gestion des alarmes au niveau du programme de contrôle a donc pour objectifs :

- Analyser les alarmes issues des contrôleurs afin de stopper éventuellement le programme de contrôle et de les prendre en compte.

- Detecter les pannes complexes Prendre des dispositions pour informer et assurer la sauvegarde des cultures (en modifiant les consignes par exemple). Générer une alarme pour informer l'utilisateur, permettant ainsi son intervention des que possible A chaque nouveau problème rencontré, celui-ci devra être décrit dans le programme pour permettre une détection ultérieure. Cette partie du programme est donc étroitement liée à l'architecture matérielle de la culture

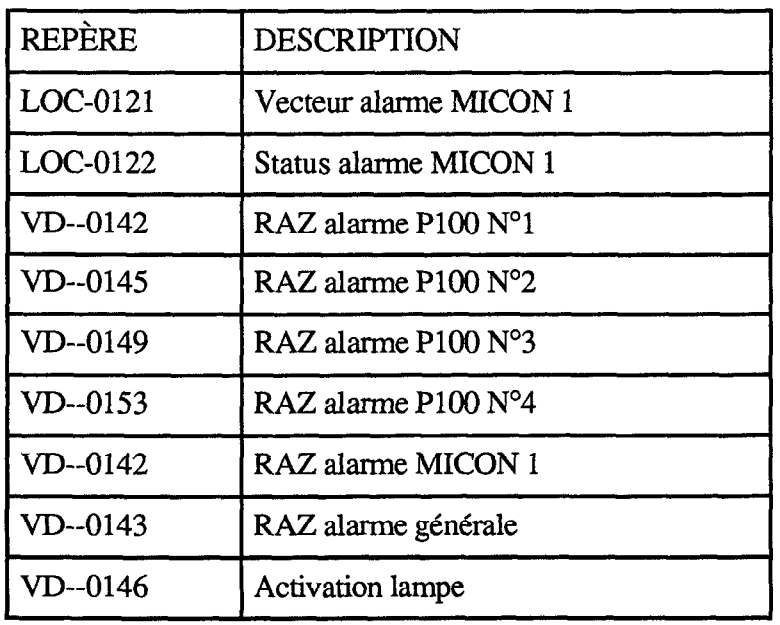

Les variables de base utilisées pour le traitement des alarmes sont données dans le tableau I.

Tableau 2.1.5./l - Variables relatives aux alarmes du MICON 1.

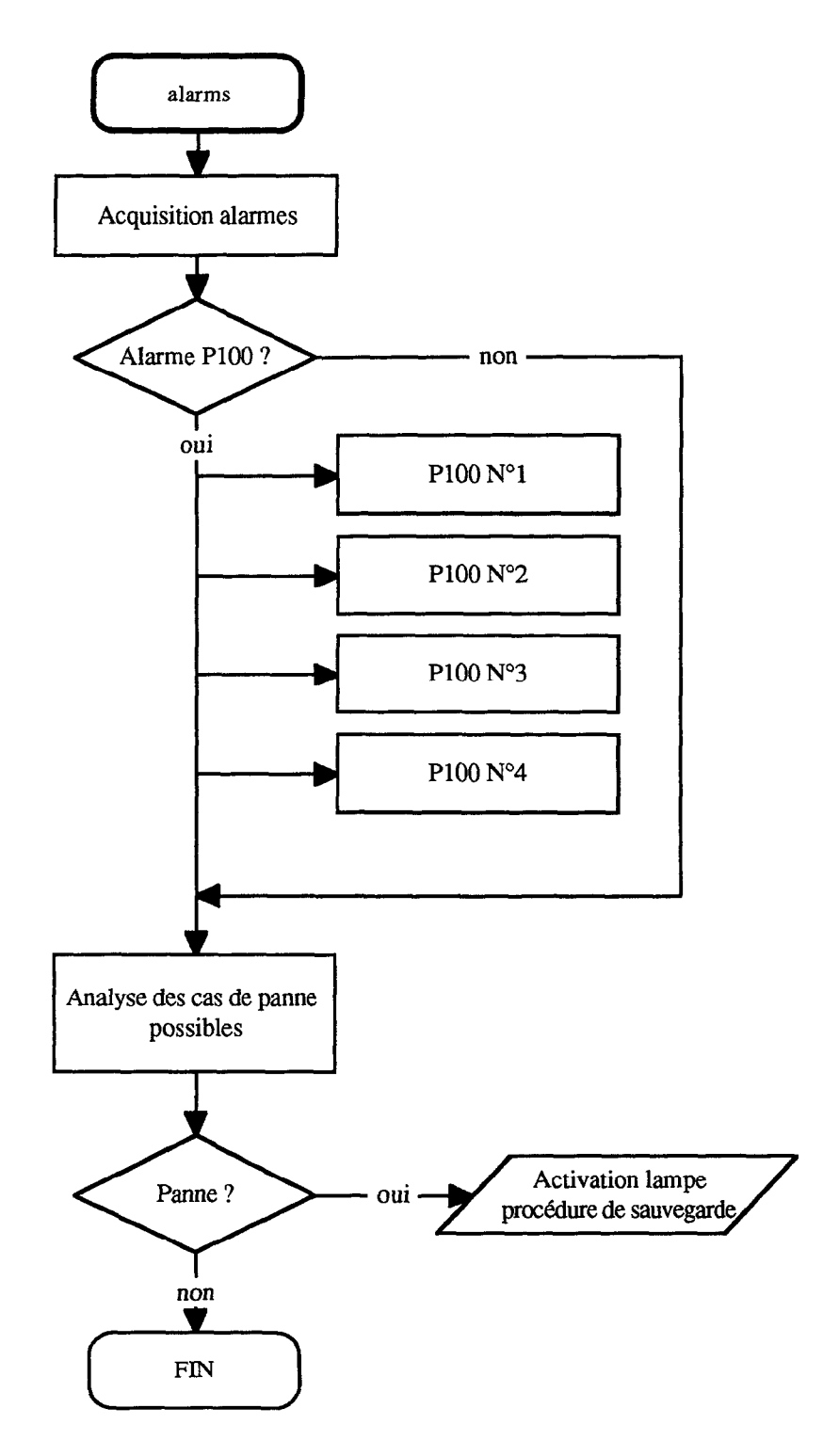

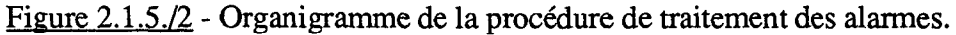

La compilation des fichiers sources constituant le programme de contrôle avec le fichier alarm.c produit un fichier exécutable trop volumineux pour fonctionner avec l'espace mémoire disponible ( $\approx$  2MO). Le fichier alarms.c a été testé dans une configuration allégée du programme puis a été supprimé pour permettre la fin du développement. Ce fichier devra être réintégré lorsque la capacité mémoire le permettra.

#### **11.1.6. SURVEILLANCE DU RÉSEAU, GESTION DES ERREURS**

La surveillance du réseau se limite a vérifier que les données sont bien rafraîchies dans la boite aux lettres à l'aide de la fonction garde. L'absence d'informations détaillées sur la gestion du réseau ne permet pas d'envisager des opérations plus complètes. De même la descriptions des codes erreur retournés par les procédures manquent de clarté. Dans la plupart des cas, en cas d'erreur, celle-ci est soit ignorée (mais indiquée à l'utilisateur dans la fenêtre message) soit entraîne un arrêt du programme.

#### 11.2. GESTION des DONNÉES

L'interface de lecture et d'écriture des données est l'élément essentiel qui permettra d'assurer la souplesse du développement du programme de contrôle. Il doit être fiable, c'est à dire capable de détecter les erreur liées à l'accès aux données, aussi bien que les erreurs de l'utilisateur. D'autre part cet interface doit simplifier l'accès aux données et permettre une  $evolution$  aisée du programme de contrôle.

#### 11.2.1. INTERFACE DE GESTION GPS

Les données disponibles sur les P100 sont de deux types : les "Repères" accessibles en lecture seulement, et les "Commandes" accessibles en lecture et en écriture. Les données sont rassemblées par bloc de 40 maximum dans des fichiers appelés "fichiers groupe". Ceux-ci, sont constitués sur la station système, et contiennent le nom des données, et les informations utilisées par les procédures "GPS".

Ces procédures sont :

- open\_gr permet l'ouverture d'un fichier groupe. I1 est possible d'ouvrir plusieurs groupes à la fois.
- activ gr active le groupe spécifié, celui-ci doit être ouvert au préalable. Un seul groupe peut être activé à la fois, autorisant ainsi la lecture et / ou l'écriture des variables (40 maxi.) qu'il contient.
- rd gps lit le "Repère" spécifié, et met à jour *l'union* "IGPS".
- set\_cmd lit la "Commande" spécifiée, et met à jour *l'union* "OGPS".
- wr\_gps &-it la nouvelle valeur de la "Commande", B l'aide des *unions* "OGPS" et "S\_USER" .
- close gr ferme le fichier groupe spécifié.
- gettags renvoie le nom de la variable de rang "i" dans le groupe active. 11 est ainsi possible de vérifier la présence d'une donnée dans ce groupe.
- garde vérifie la mise à jour des données dans la boite aux lettres.

" Une *union* est une variable qui peut contenir (à différents moments) des objets de types et de tailles différents. Les *unions* fournissent un moyen de manipuler plusieurs types de donnnées dans une même zone mémoire, ce qui permet de réduire l'espace utilisé."

L'utilisation des procédures "GPS" présente deux inconvénients majeurs :

- Il faut être sûr que le groupe dans lequel la donnée est déclarée, est effectivement bien active.

- Il faut connaître la nature de la donnée, pour déterminer la procédure d'accès et la structure mise a jour.

Ces contraintes imposent à l'utilisateur de lier durablement une variable avec la *structure* d'accès. Ceci pénalise l'évolution et la souplesse du programme de contrôle. Par exemple, un changement d'affectation dans les groupes, conduit a un nombre important de modifications dans les fichiers sources, d'oti un risque d'erreurs. C'est pourquoi, nous avons développé un interface permettant :

- l'uniformisation de la représentation des données manipulées par le programme de contrôle *(structure* "VARS").

- la simplification de la gestion des groupes (ouverture et activation).

- la simplification des accès, à l'aide de deux procédures distinctes, utilisant la même *structure* pour la lecture, et pour l'écriture de tous les types de variables :

-read\_var(\* nom\_variable)

-write\_var(\* nom-variable)

Cet interface utilise la *structure* 'TARS" definie plus loin, et comprend deux parties :

- Gestion des groupes.

- Accès aux données.

#### **11.2.2. GESTION DES GROUPES**

11 est possible d'ouvrir plusieurs groupes (dans les limites tolerees par DOS) alors qu'un seul ne peut être activé à la fois (donnant accès à un maximum de 40 repères). Cette fonction est chargée de l'ouverture de tous les groupes définis par l'utilisateur et de l'activation de I'un d'eux. A l'ouverture d'un fichier \*.GPS, la procedure retourne un identificateur DOS qu'il faut memoriser pour pouvoir activer le groupe correspondant ou bien le clore. On envisage d'ouvrir plusieurs groupes en même temps. Il faut donc sauvegarder autant d'identificateurs que de fichiers ouverts pour pouvoir effectuer une recherche.

Une solution plus souple d'emploi est d'associer a chaque fichier ouvert une structure, et de chainer ces structures entre elles de facon circulaire (la derniere pointe sur la premiere). Il ne reste alors plus qu'a mémoriser et manipuler qu'un seul pointeur (sur la structure correspondant au groupe active) pour effectuer les recherches.

la structure GPS\_FlLE est definie de la facon suivante :

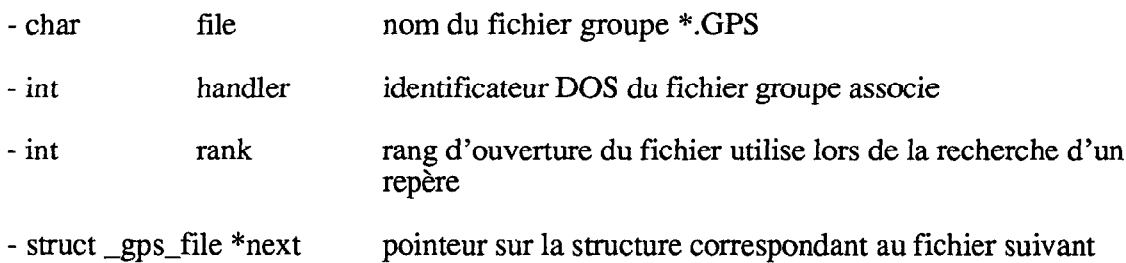

#### Spécification des fichiers groupe a ouvrir

Afin de ne pas alourdir le programme et de garder une certaine souplesse dans son utilisation, l'utilisateur a la possibilite de specifier le nom des fichiers groupe a ouvrir hors du programme. Ceux-ci doivent avoir comme nom la syntaxe suivante:

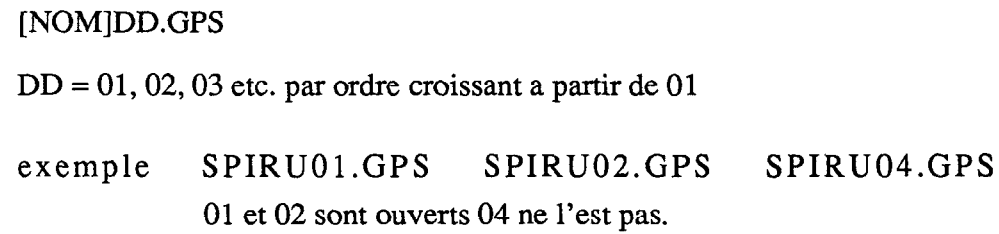

Ceci permet d'avoir un nom par compartiment et pour chacun plusieurs fichiers groupes (contrôle 01 et alarme 02 par exemple)

La spécification se fait dans le fichier GPS.FIL en mettant la ligne suivante autant de fois que nécessaire

BASE:[NOM] exemple BASE:SPIRU

#### ERREUR DÉTECTÉES

- erreur de syntaxe dans GPS.FIL
- absence de GPS.FIL
- aucun fichier groupe n'a pu être ouvert

Procedures contenues dans Ie fichier GPSFILE.C

- open\_file\_gps() Cette procédure ouvre tous les fichiers groupe déclarés dans GPS.FIL (si il existent) et réalise un chaînage circulaire à l'aide de la structure GPS\_FILE (figure xx)
- $\text{activity\_grp\_gps}()$ Utilise le pointeur gps pour selectionner la structure GPS\_FILE suivante et active le groupe correspondant, retourne la nouvelle valeur du pointeur gps
- $\text{close\_grp\_gps}()$  ferme tous les groupes ouverts avec la fonction open\_file\_gps()

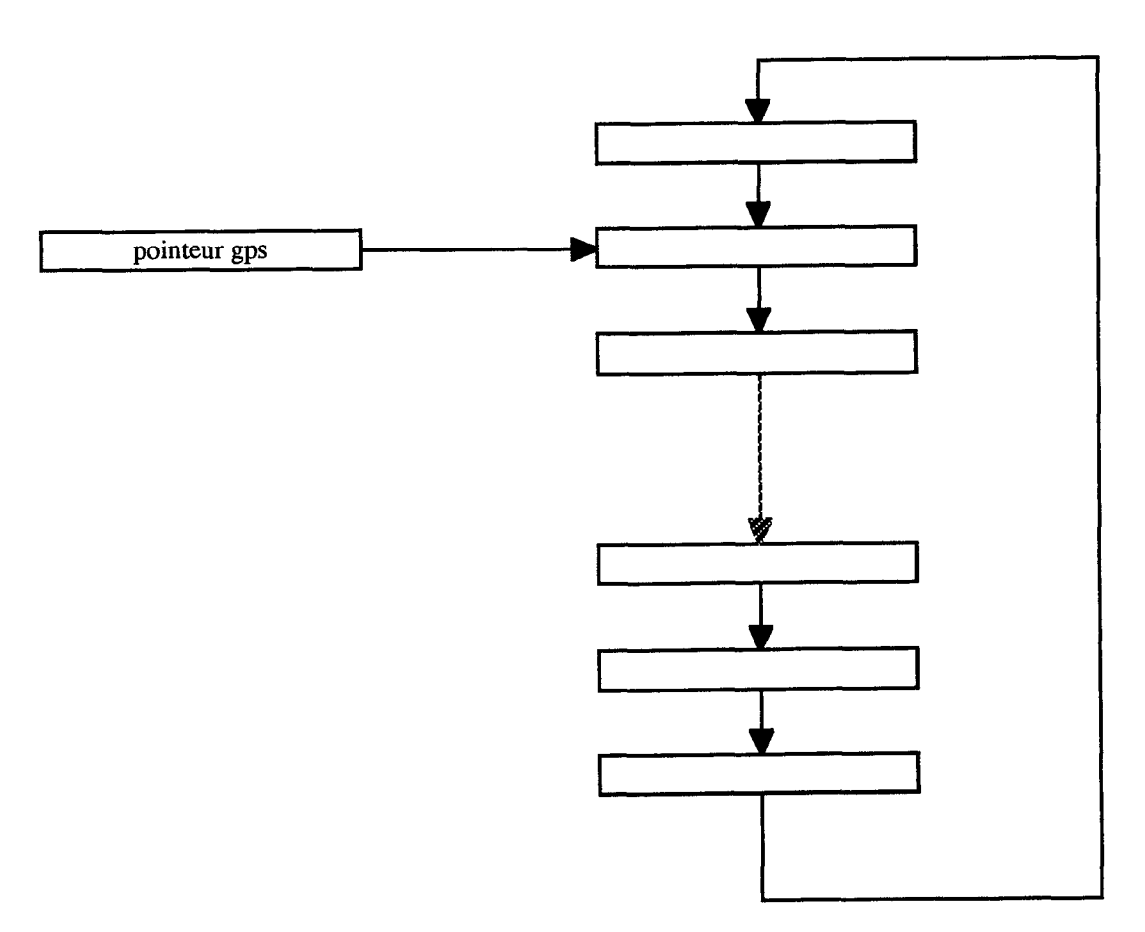

figure 2.2.2./l - chainage des structures GPS\_FILE

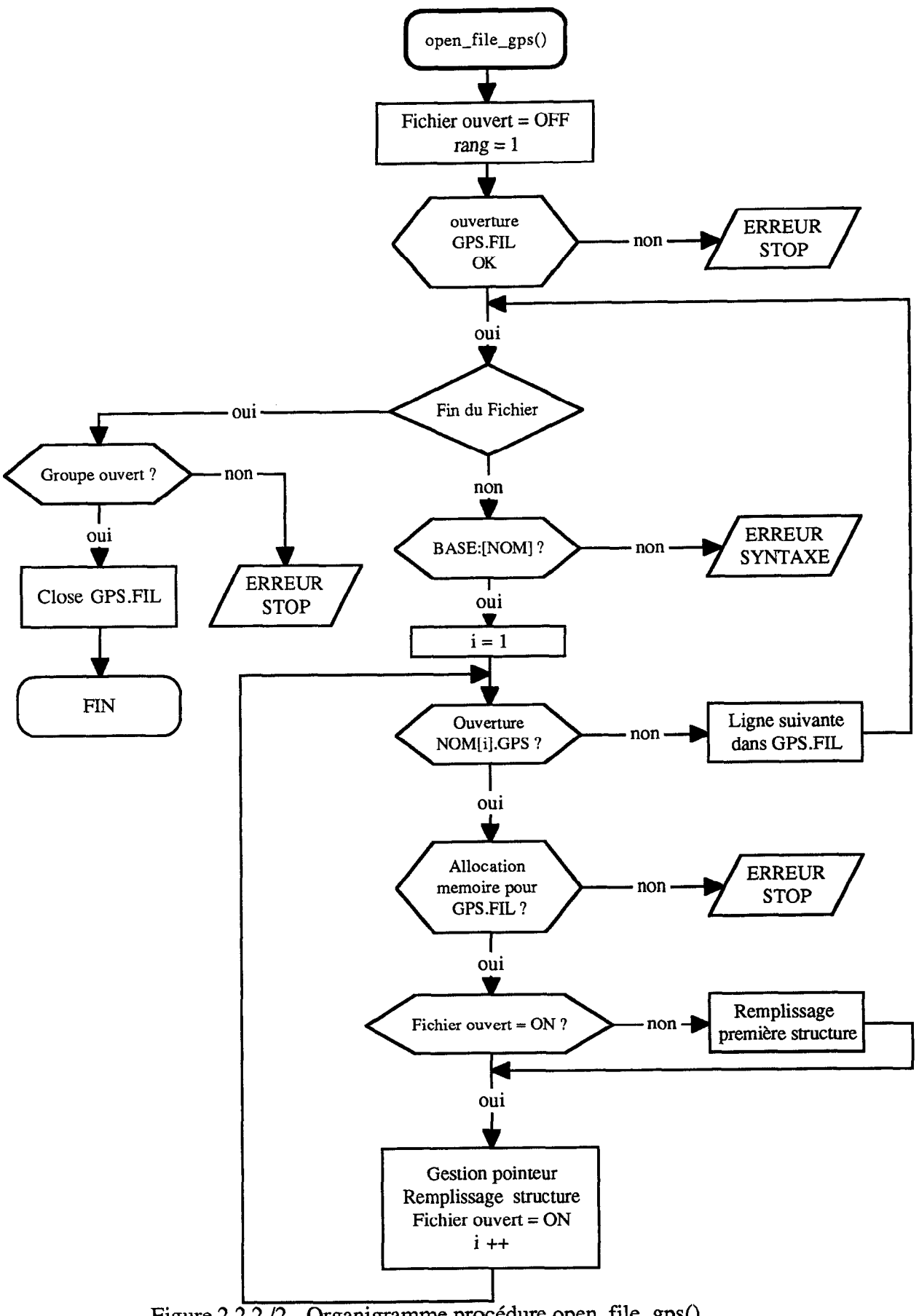

<u>Figure 2.2</u>  $2.72$  - Organigramme procedure open\_file\_gps().

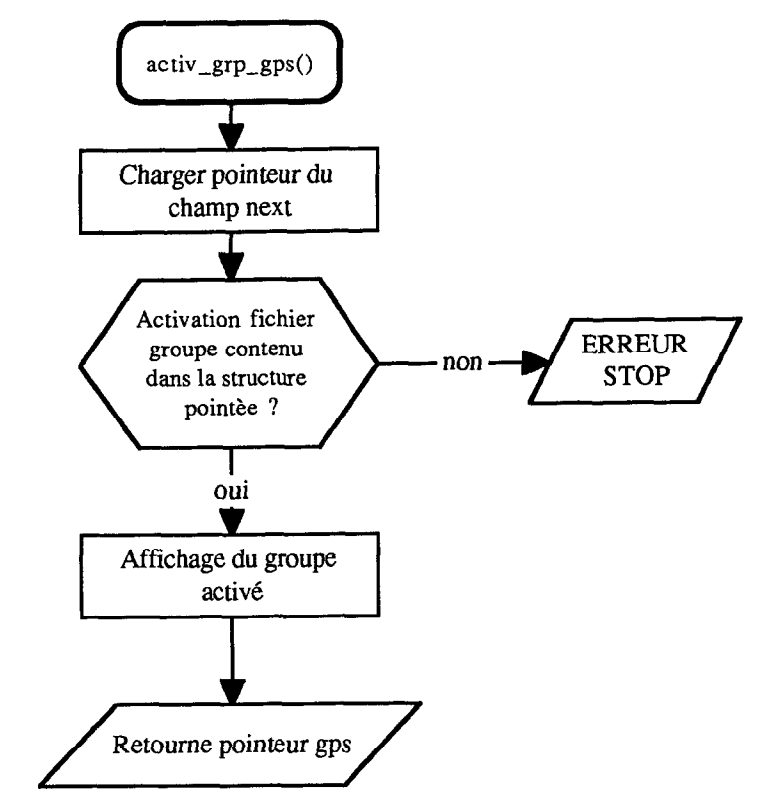

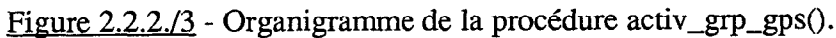

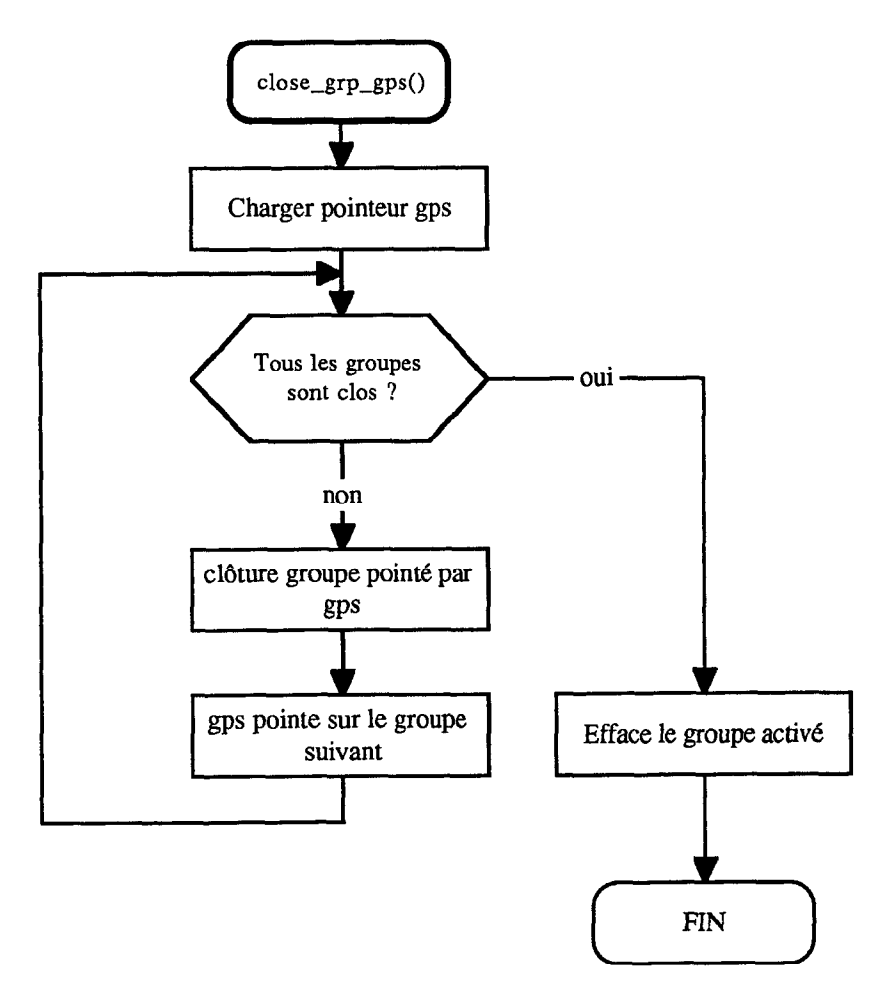

Figure 2.2.2./4 - Organigramme de le procédure close\_grp\_gps.

# **II.2.3. ACCÈS aux DONNÉES**

#### **11.2.3.a LA STRUCTURE "VARS"**

Dans le but d'uniformiser la représentation des données manipulées par le programme, il a été nécessaire d'élaborer une structure utilisable pour toutes les variables MICON du système INDUSTAR, cette structure permet :

- de lire ou écrire une valeur par l'intermédiaire du repère déclaré dans le système de contrôle,

- d'utiliser les echantillons passes pour calculer une variation ou une pente compteur par exemple.

cette structure contient les champs suivants :

name char nom du rep&e ou de la commande, ce champ est le seul qui doit être spécifié par l'utilisateur à l'aide de l'instruction: sprintf(variable.name,"LOC-0125"); par exemple N.B. le nom du repère doit être spécifié en **MAJUSCULES** avec exactement 8 caractères

Les autres champs de la structure sont initialisés par la procédure de lecture lors du premier appel de cette procédure. Ces champs sont décrits ci-après :

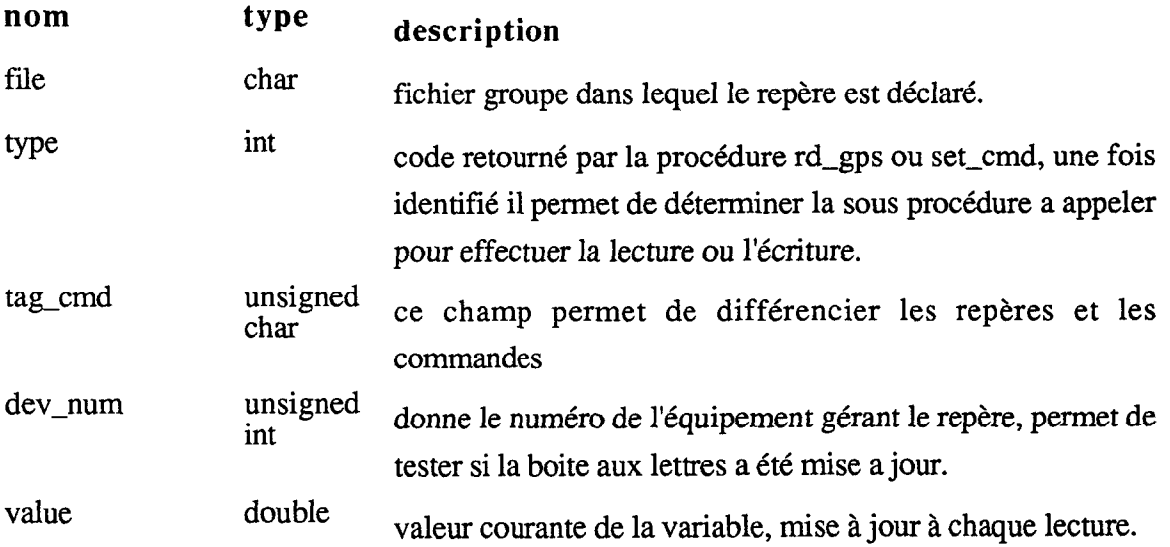

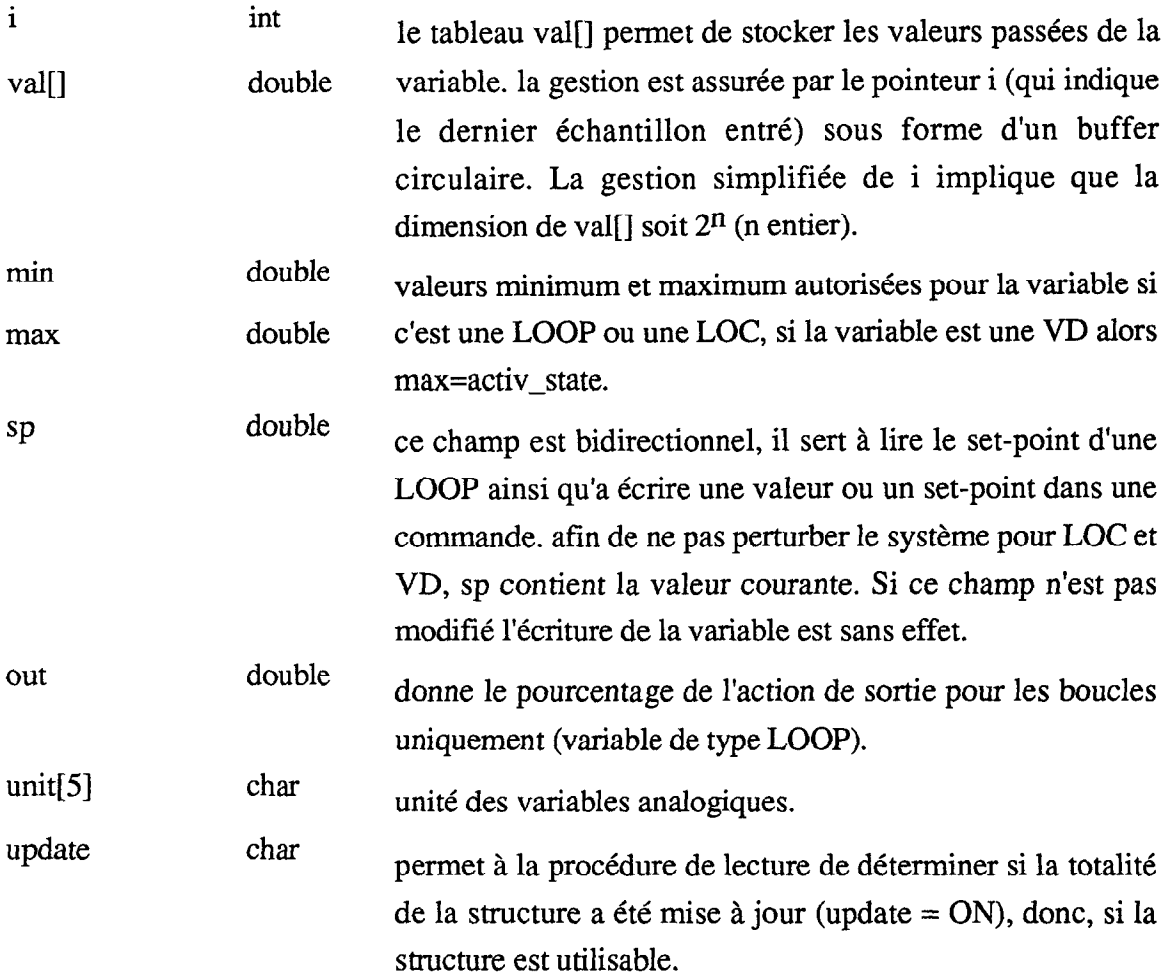

# **11.2.3.b PROCÉDURES D'ACCÈS**

Les deux procédures (lecture et écriture) sont structurées de la même façon. Elles se décomposent en une procédure de gestion et une procédure d'accès.

La procédure de gestion a pour rôle d'appeler la procédure d'accès, et en cas d'erreur gère l'activation d'un nouveau groupe, pour tenter d'accéder la variable. La recherche de la variable dans les fichiers groupe est limitee au nombre de groupes ouverts (champ rank de la structure GPS\_FILE).

La seule contrainte imposée à l'utilisateur est de définir le nom de la variable dans la procédure d'initialisation ; sprintf(variable.name,"LOC-0125"); de façon à lier les variables programme avec les variables systeme.

Procédures contenues dans le fichier VARS.C :

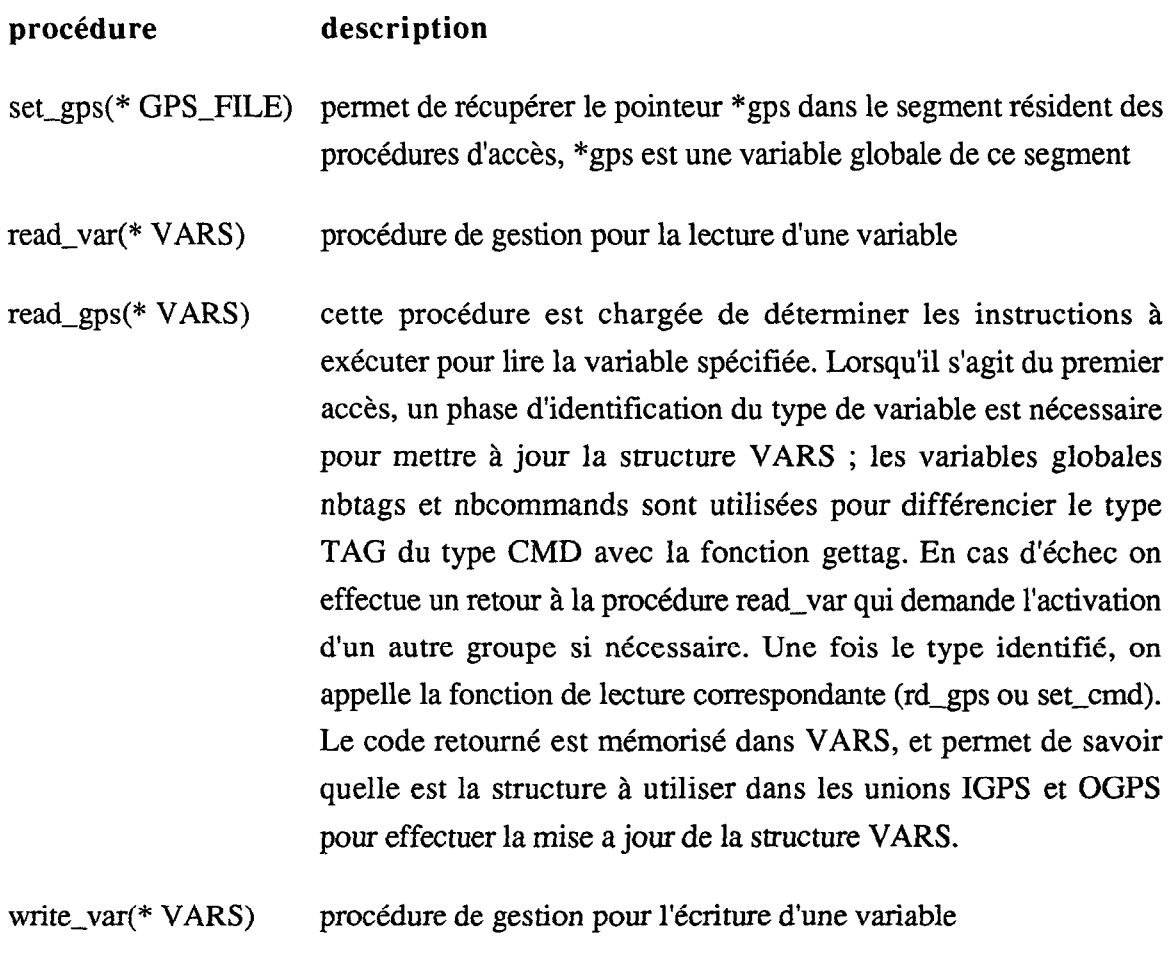

write\_gps(\* VARS) cette procédure est chargée de déterminer les instructions à exécuter pour écrire la variable spécifiée. Si la structure VARS n'a pas été initialisée elle appelle read\_var pour le faire.

#### **112.3. b. 1 LECTURE**

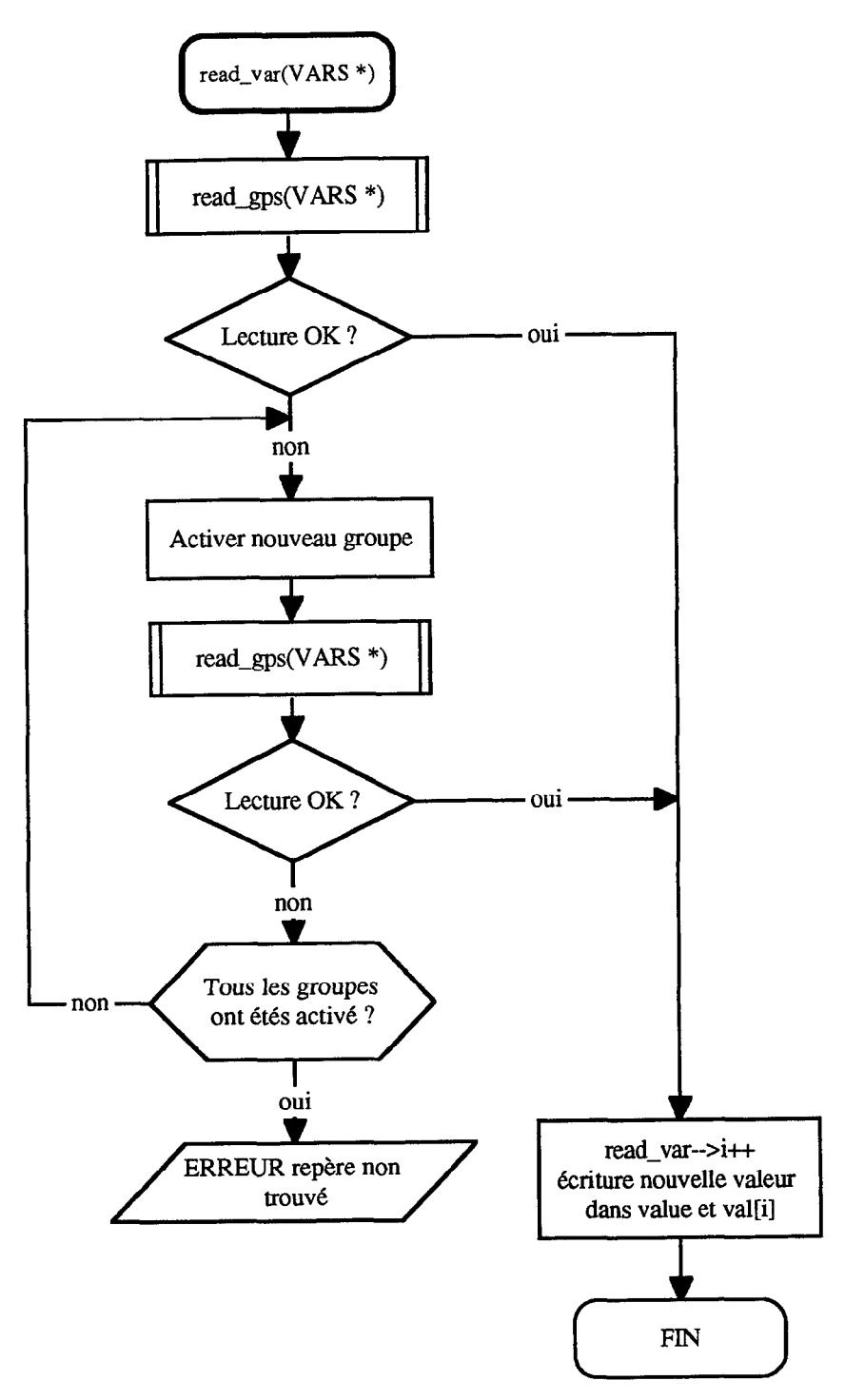

Figure **2.2.3./l -** Organigramme de la proc6dure read\_var.

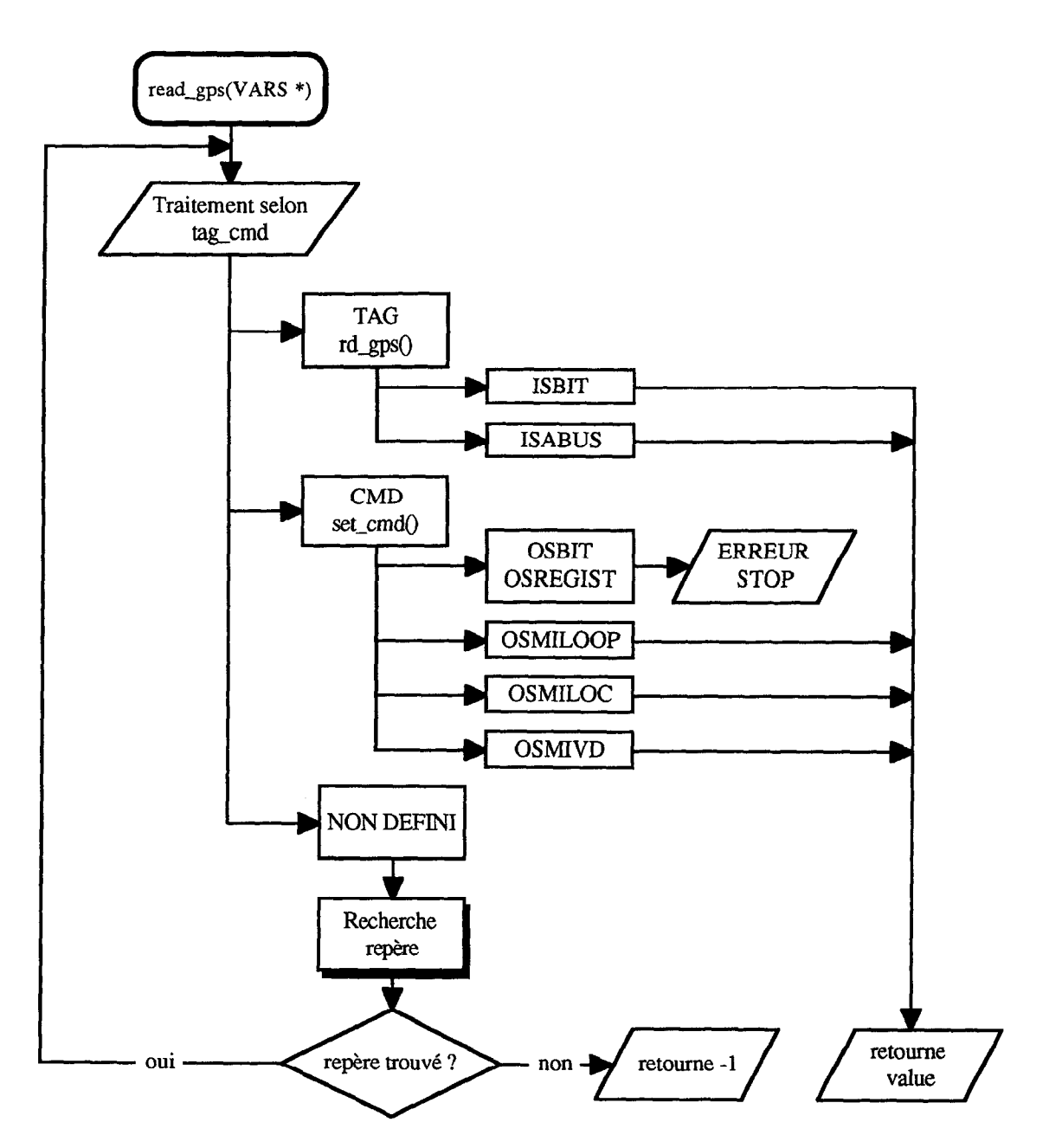

Figure 2.2.3./2 - Organigramme de la procédure read\_gps()

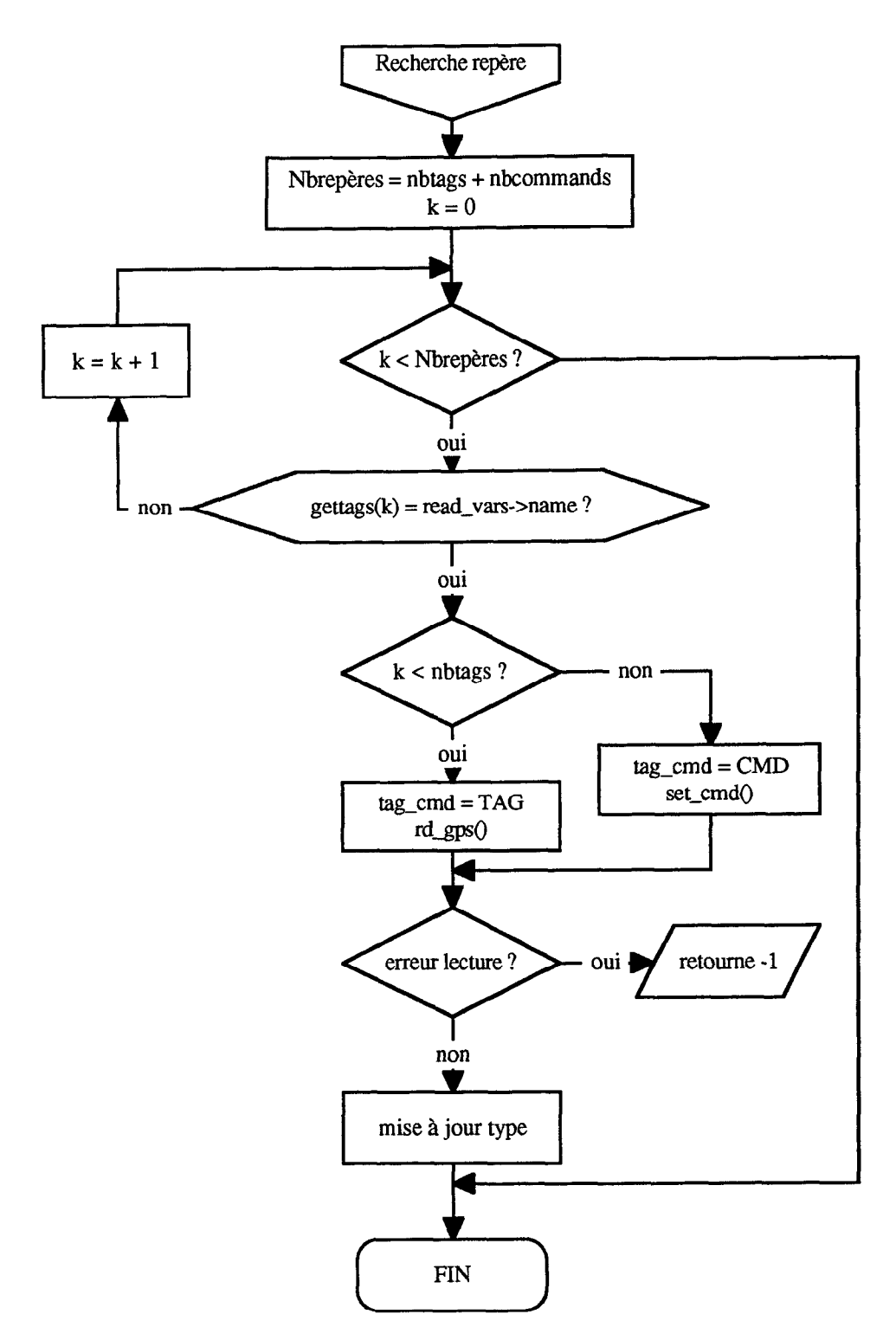

Figure 2.2.3./3 - Organigramme de la routine de recherche de repère

#### II.2.3.b.2 ÉCRITURE

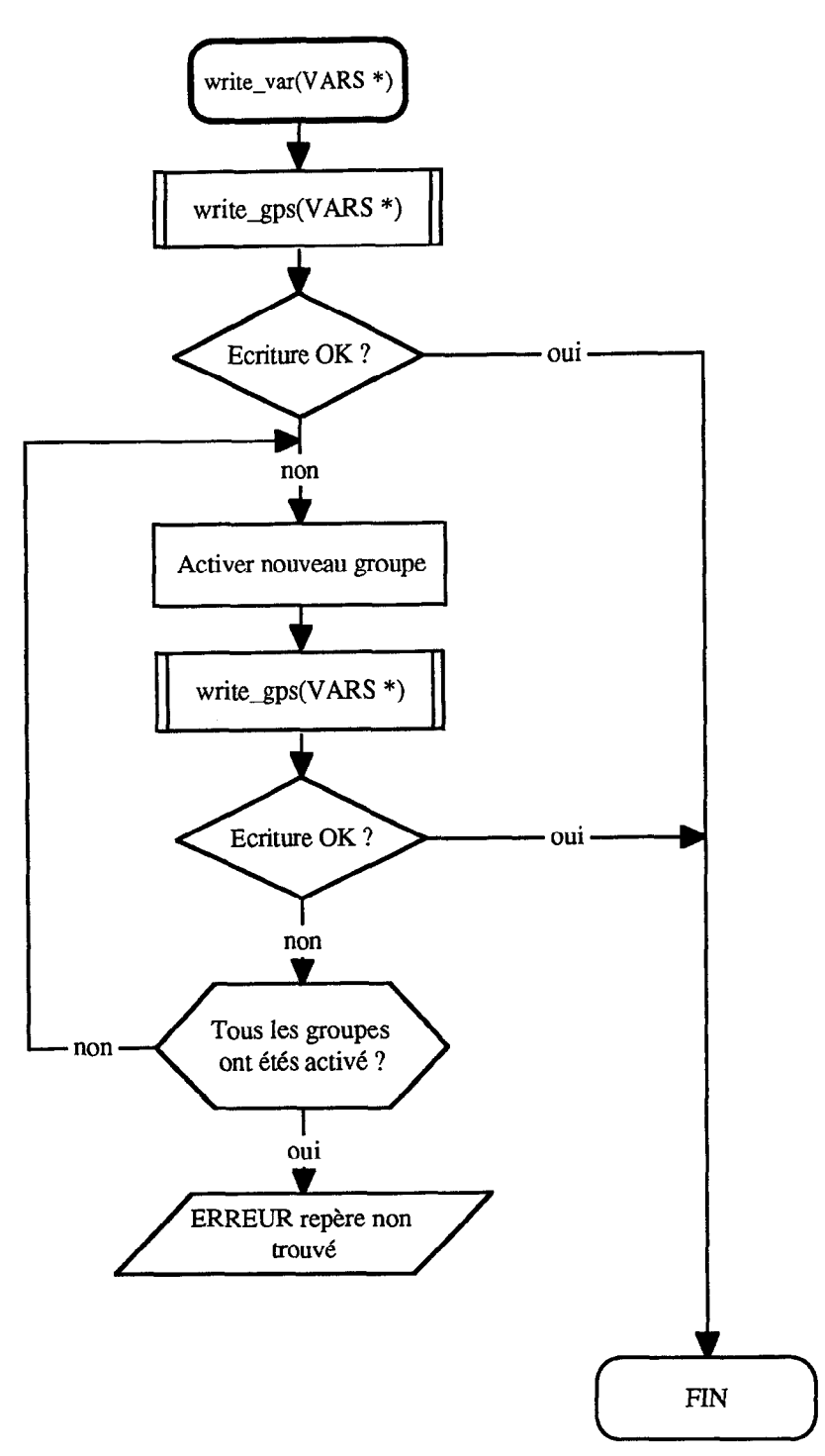

Figure 2.2.3./4 - Organigramme de la procédure write\_var

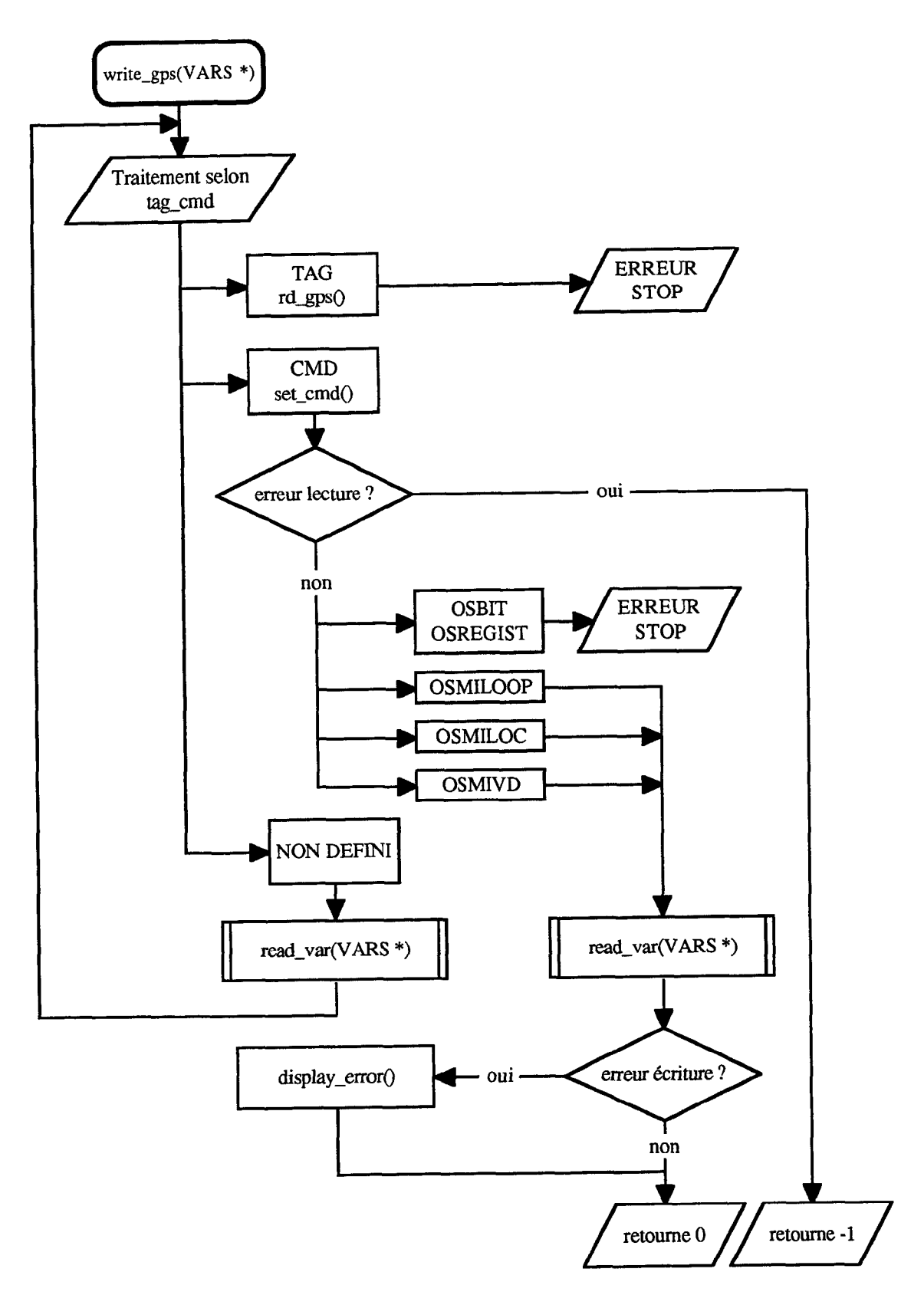

Figure 2.2.3./5 - Organigramme de la procédure writ\_gps()

# **II.3. CONTRÔLE DU RÉACTEUR**

La structure de contrôle a été transposée en langage C pour donner un programme de contrôle en temps réel. La chronologie des opérations réalisées est décrite sur la figure 2.3./1 Les fonctions d'acquisition (lecture) et d'écriture des données sont décrites précédemment. L'ensemble des variables à acquérir, et à écrire est déclaré dans deux procédures spécifiques, afin de permettre un accès par bloc. Un certain nombre d'exceptions figurent dans ces procédures pour prendre en compte les cas particuliers, comme par exemple, la calibration de l'analyseur de nitrate (impossibilite de lecture de la concentration en nitrate durant la calibration).

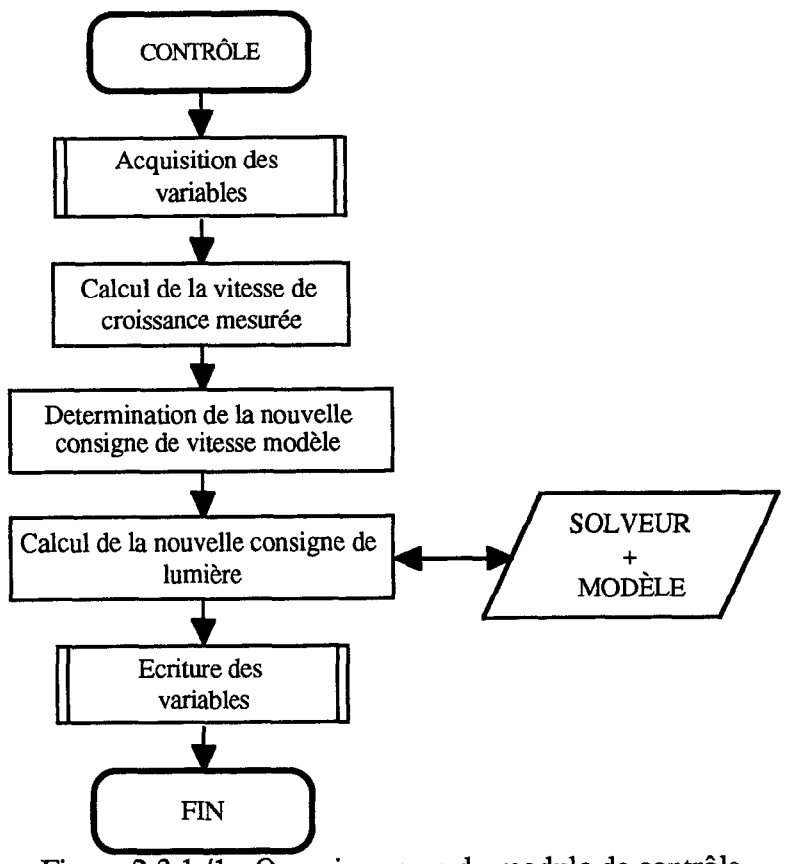

Figure 2.3.1./1 - Organigramme du module de contrôle.

#### 11.3.1. CALCUL DE LA VITESSE DE CROISSANCE

Le principe du calcul est détaillé dans la TN 18.2., les lignes qui suivent présentent la mise en ceuvre logicielle.

Une procédure spécifique permet de calculer la pente d'une variable de type compteur, selon la méthode des moindres carrés. Cette procédure nécessite deux paramètres, le nom de la variable (compteur) et le temps de mesure (60mn).

Les échantillons permettant le calcul de la pente sont contenus dans le tableau "val[]" de la structure "VARS" (associée au compteur). Une première phase analyse ces échantillons, pour tenir compte de la remise à zéro (RAZ) journalière du compteur. Si une RAZ est détectée dans l'intervalle de mesure, une correction des échantillons est réalisée pour permettre le calcul de la pente.

et la relation Rxa = D Cxa =  $\frac{d}{V}$ Cxa permet de calculer la vitesse de croissance volumétrique.

#### 11.3.2. DÉTERMINATION DE LA CONSIGNE EN VITESSE DU MODÈLE

Une fois la vitesse de croissance mesurée, l'erreur par rapport à la consigne est calculée I t ainsi que son intégrale. L'utilisation de la relation  $s(t) = K_p \varepsilon(t) + K_i \int \varepsilon(t) dt$  détermin **0**  l'action de sortie du régulateur PI. Cette action ajoutée à la sortie du filtre de compensation donne la vitesse de croissance que le modele doit utiliser pour calculer la consigne en lumière.

## **11.3.3. CALCUL DE LA CONSIGNE EN LUMIÈRE**

#### **11.3.3.a SOLVEUR**

La détermination de la consigne en lumière est essentiellement réalisée à l'aide du modèle de connaissance. Le solveur recherche la valeur de Eb, donnant la vitesse de croissance demandée, avec les conditions courantes de la culture (température, concentration en biomasse, intensite lumineuse, etc...).

Les paramètres transmis au modèle sont regroupés dans une structure "REACT", qui constitue une représentation de l'état du réacteur.

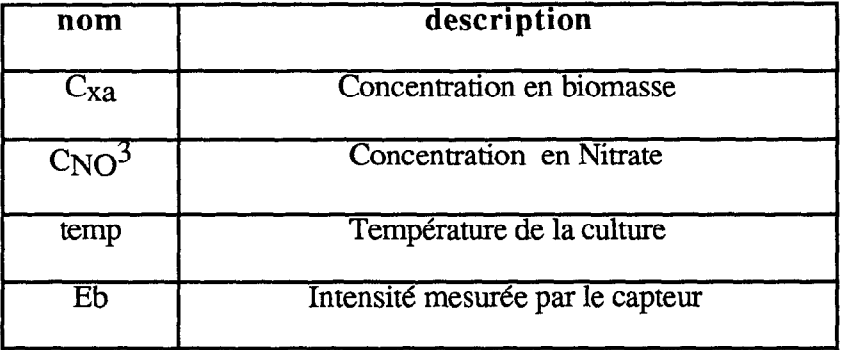

Cette structure contient les variables nécessaires au modèle pour fonctionner :

en retour le modele met a jour les champs suivants :

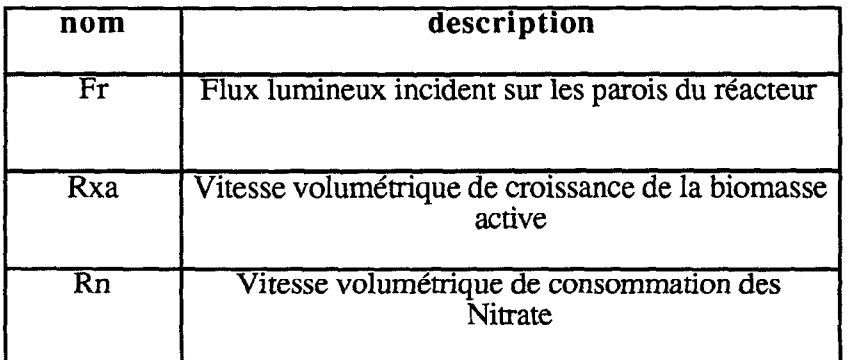

La recherche d'une valeur de Eb (Ebr) conduisant à la vitesse de croissance désirée se fait en plusieurs étapes :

-1- détermination d'un intervalle où se trouve le point [Ebr, Rxar] recherché. Le premier point est pris à l'origine [Eb1,Rxa1] =  $[0,0]$ , et le deuxième [Eb2,Rxa2] peut être pris égal au point courant [Ebc,Rxac], si celui-ci convient. Sans quoi, il suffit d'augmenter Eb2 et de calculer Rxa2 (avec le modèle) jusqu'à ce que le point supérieur soit obtenu.

-2- recherche de Ebr s'effectue en prenant le point médian de l'intervalle [Eb1,Eb2], ce qui donne deux intervalles. On conserve celui des deux qui contient Rxar et ainsi de suite jusqu'à l'obtention de Rxar $\pm \varepsilon$  (  $\varepsilon$  erreur sur la vitesse, définie dans le programme ).

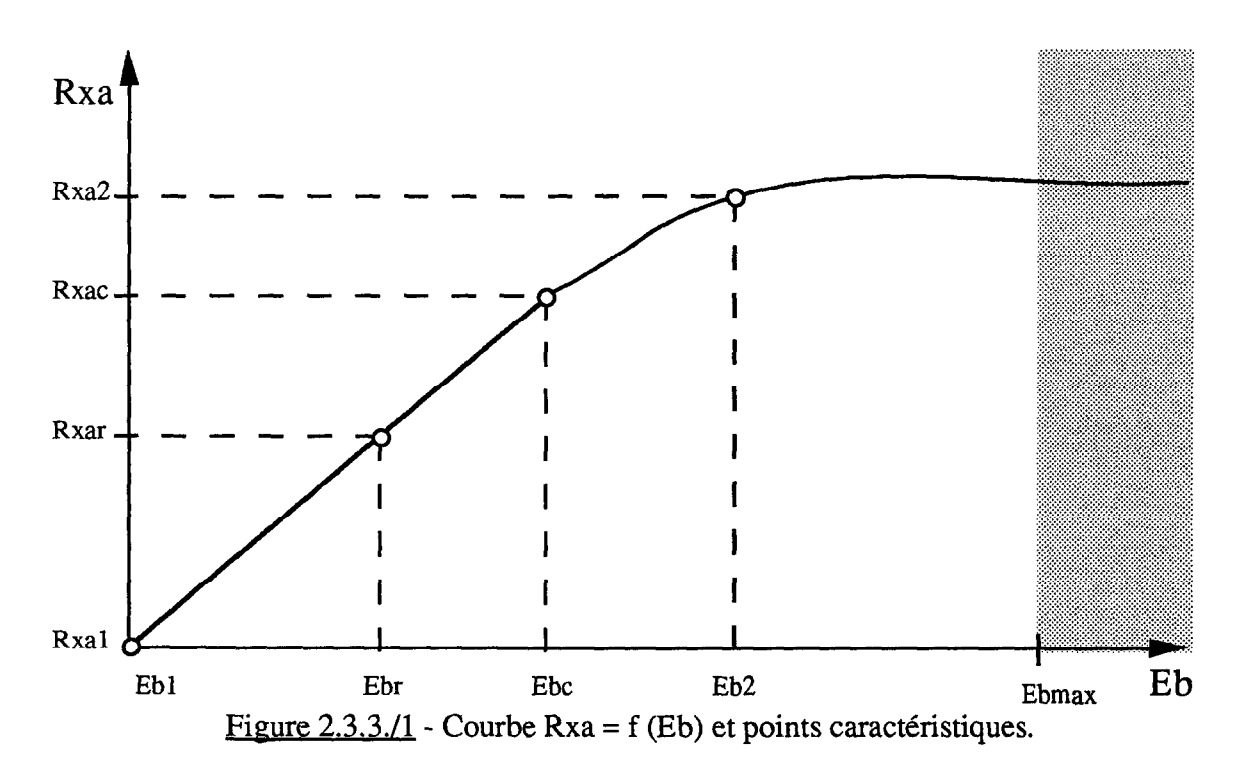

Le solveur utilise trois *structures* "REACT", deux pour les bornes de l'intervalle de recherche et une pour le point médian. La gestion de ces structures est réalisée avec des pointeur de facon a optimiser le temps de traitement .

Sous certaines conditions, le solveur peut avoir des problemes de convergence (pas d'integration choisit pour le modele). Dans ce cas, lorsque l'intervalle de recherche [Ebl,Eb2] devient trop petit, Ebr prend alors la valeur moyenne de cet intervalle.
### **11.3.3.b MODfiLE DE CONNAISSANCE**

La procédure, utilisant le modèle de connaissance, effectue successivement trois calculs :

 $\cdot$  1 - Calcul de  $\alpha$  et  $\delta$ , et détermination du flux incident FR à partir de E<sub>b</sub>, en utilisant la décomposition décrite dans la TN 18.2.

 $- 2$  - Calcul du taux de croissance volumétrique moyen. L'énergie  $4\pi J_z$  disponible en chaque point du réacteur est obtenue avec la relation  $\frac{4\pi J_T}{E} = \frac{1}{7}$  $\Gamma$ R  $\sim$  ch  $\delta$  +  $\alpha$  s Les équations sont réécrites avec les considérations suivantes :

- passage en coordonnées réduites  $z = r / R$ 

- prise en compte de l'existence des rayons R2 et R'2 definissant le volume actif, dans tous les cas possibles, en effectuant un test sur la valeur de  $4\pi J_z$ . Le résultat de celui-ci autorise ou non l'intégration.

- incorporation de y , rapport entre la surface active et la surface totale.

Le taux de croissance moyen s'écrit alors :

$$
<\mu
$$
'> = 2  $\mu$ '<sub>M</sub>  $\int_0^1 \frac{4\pi Jz}{K_J + 4\pi Jz} z (4\pi Jz > 1 W/m^2) dz$ 

et le taux de croissance volumétrique moyen est donné par :

$$
\langle R \rangle = \langle \mu' \rangle C_{PC} \rho
$$

La difficulté est d'évaluer l'intégrale. Il existe différentes méthodes d'intégration numérique permettant de la cacluler.

Le paramètre à considérer dans le choix d'une méthode est le rapport précision / temps de calcul nécessaire. Il est certain que ce temps est loin d'être critique pour le contrôle de ce réacteur. Mais à terme, plusieurs modèles pourront être utilisés (un par compartiment). La méthode retenue est "la méthode du point milieu", qui donne pour un même nombre de pas d'intégration une meilleure approximation que "la méthode des trapèzes", tout en restant simple à mettre en œuvre.

La valeur de l'intégrale définie par cette méthode de  $f(x)$  sur un intervalle [a,b] est donnée par:

$$
\int_{a}^{b} f(x) dx = h \sum_{i=0}^{n-1} f_{i+\frac{1}{2}} + \frac{1}{24} h^{3} \sum_{i=0}^{n-1} f''(\xi i)
$$
  
avec  $h = x_{i+1} - x_{i} = \frac{b-a}{n} \text{ et } x_{i} < \xi i < x_{i+1}$   
 $h \sum_{i=0}^{n-1} f_{i+\frac{1}{2}} \text{ est une approximation de } \int_{a}^{b} f(x) dx,$ 

Il reste à déterminer le nombre "n" de pas d'intégration. Lorsque "n" tend vers l'infini, l'erreur tend vers zéro. Cependant, il n'est pas judicieux de choisir "n" trop élevé, car cela conduit à une augmentation du nombre d'itérations, et donc du temps de calcul. Il faut donc choisir une valeur donnant une précision et un temps de calcul acceptables.

Nous pouvons considérer qu'une précision de deux chiffres significatifs après la virgule pour la vitesse de croissance, est suffisante, étant donné les incertitudes sur les variables utilisées. La détermination de "n" a été réalisée en augmentant n jusqu'à ce que la vitesse soit proche  $(\pm 0.01)$  de celle obtenue pour n très élevé (n > 1000).

Nous obtenons ainsi une valeur minimum de n qui se situe entre 50 et 100.

- 3 - Calcul de la vitesse de croissance (relations (4.13) a (4.19)), en fonction des concentrations minérales, et corrigées avec la température.

Le programme est compilé avec les options permettant de tirer le meilleur parti du microprocesseur utilisé, et en utilisant un processeur arithmétique. Ainsi, lors de l'exécution, le solveur associé au modèle nécessite environ deux à trois secondes pour trouver une solution (avec n=100).

### **III. CONCLUSION**

Le programme décrit ci-avant a permi de valider la structure de contrôle sur un réacteur expérimental. Le système de contrôle INDUSTAR a montré sa capacité a accepter une application spécifique en interface avec un réseau d'échange. Il est important de souligner que tous les points qui aurait pu faire échouer l'étude ont été validés, et que de plus, ces validations permettent d'envisager l'extension au contrôle d'autre procédés sans limitations, en utilisant les briques de base existantes.

## **IV. ANNEXE**

Liste et description des fichiers.

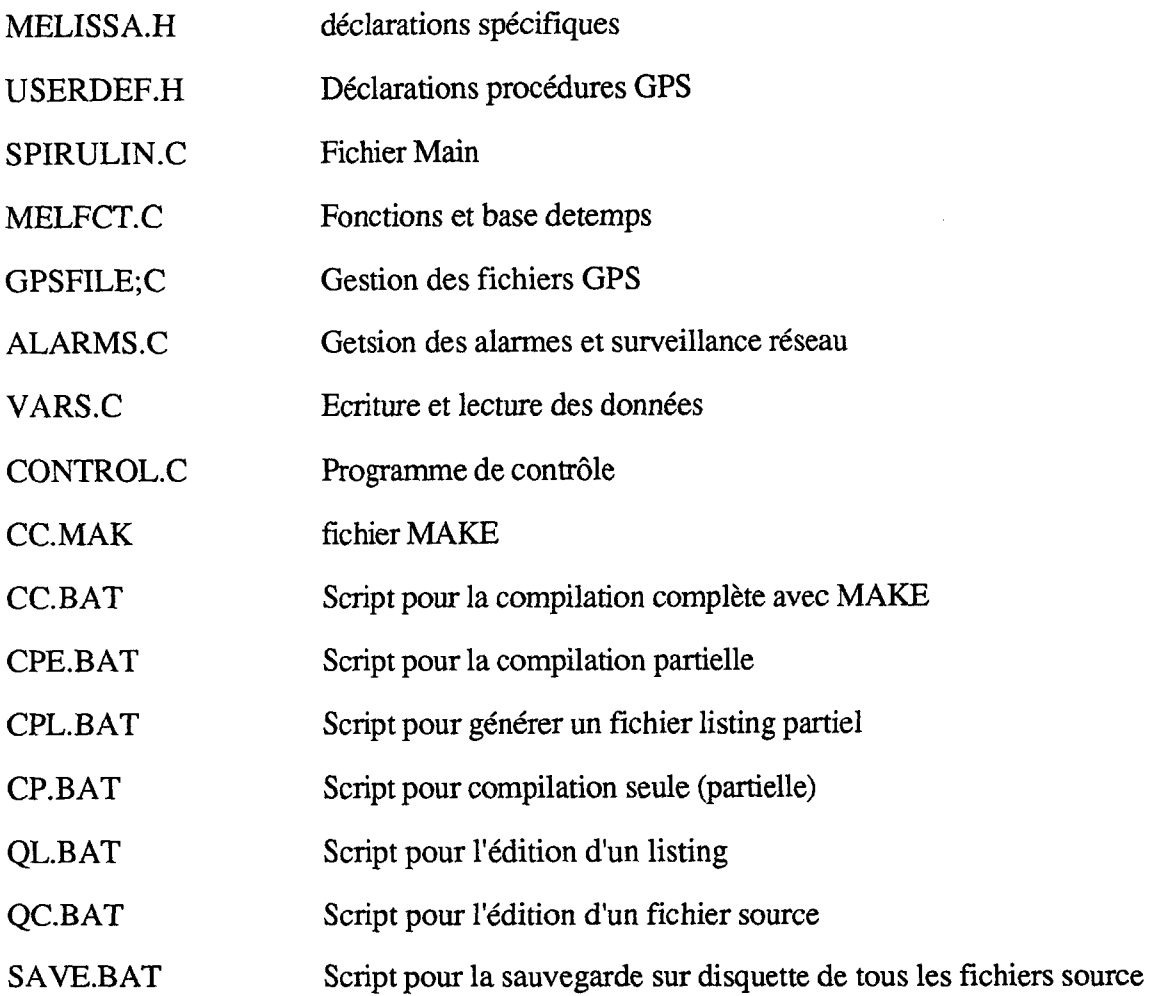

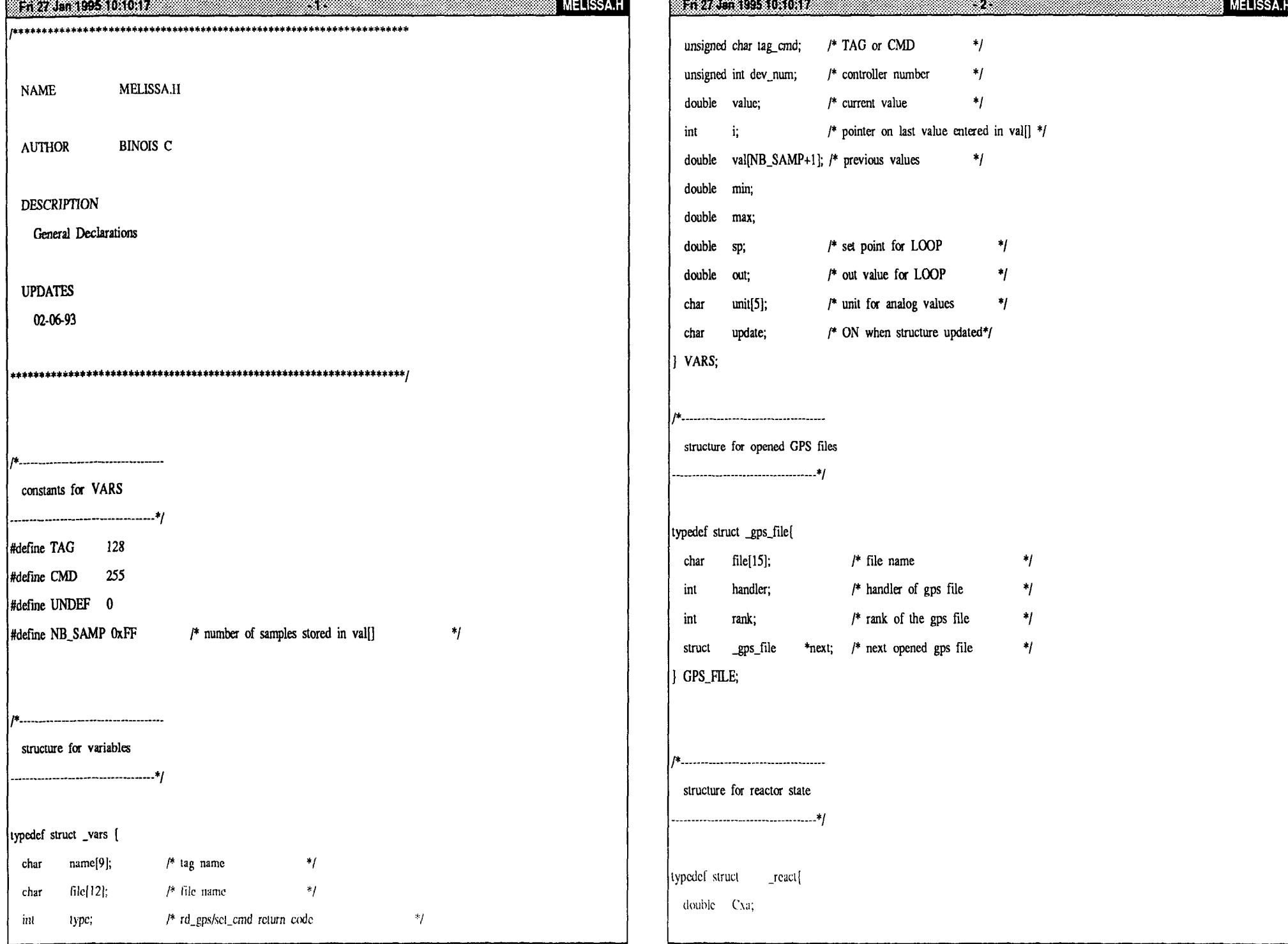

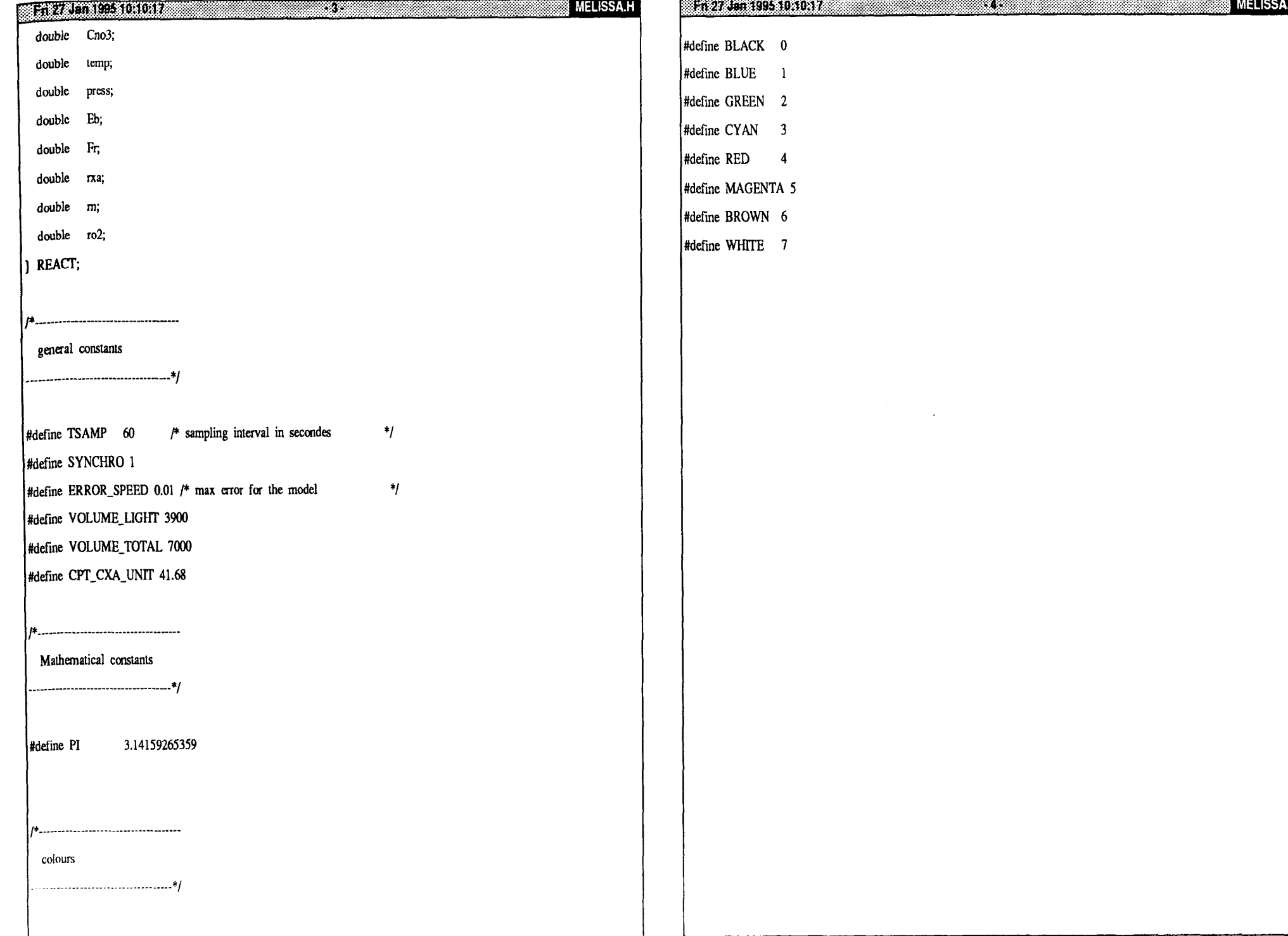

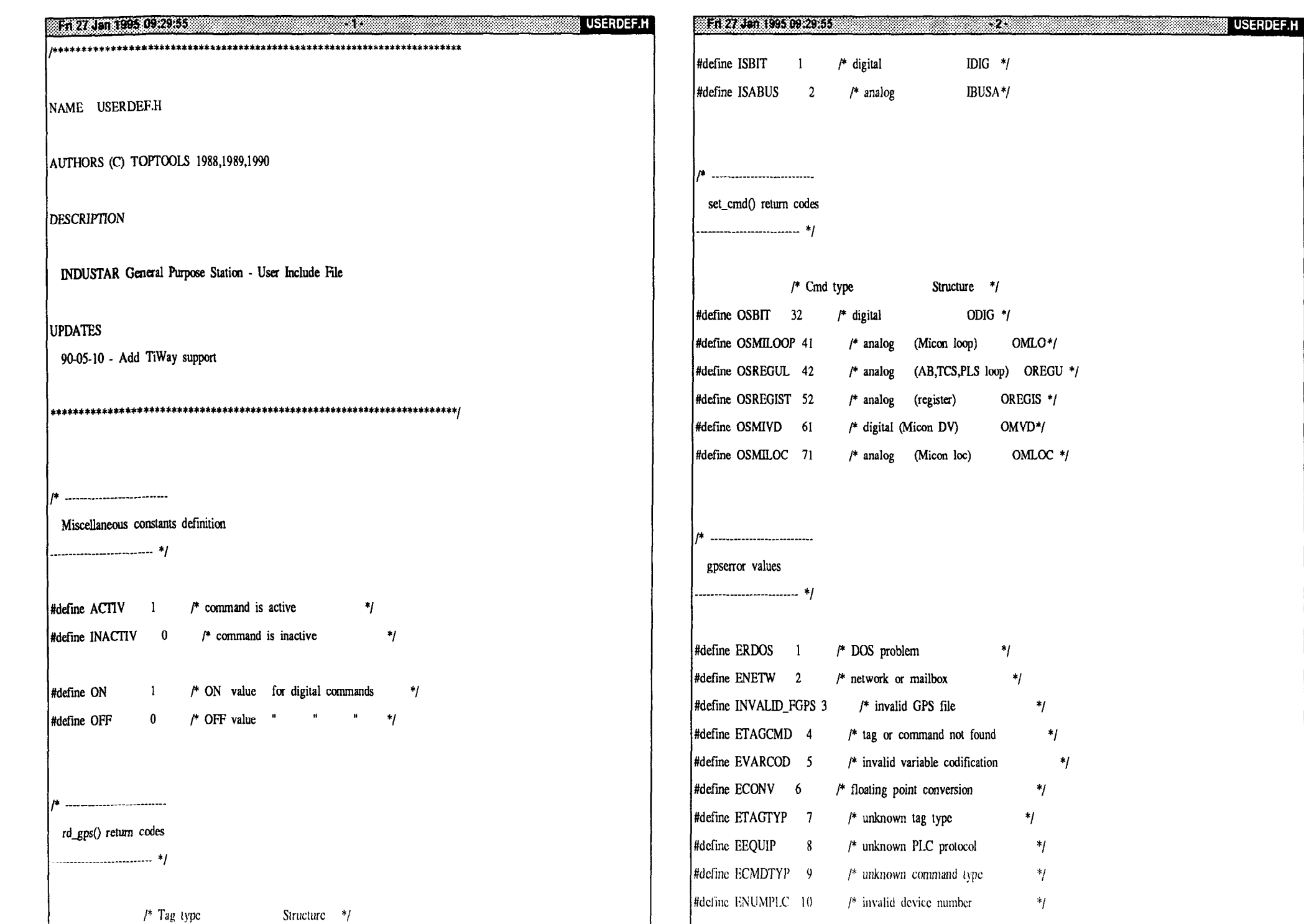

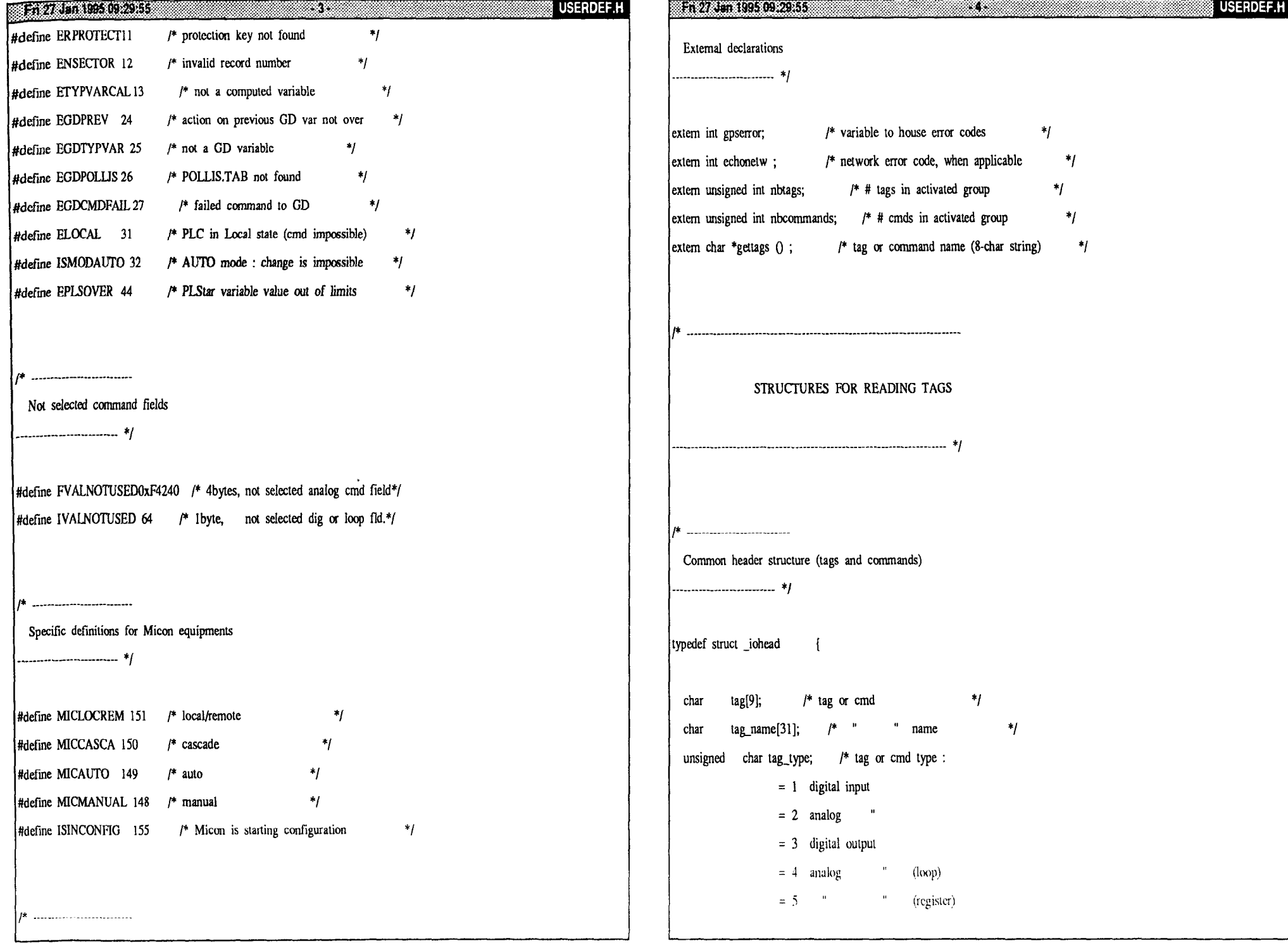

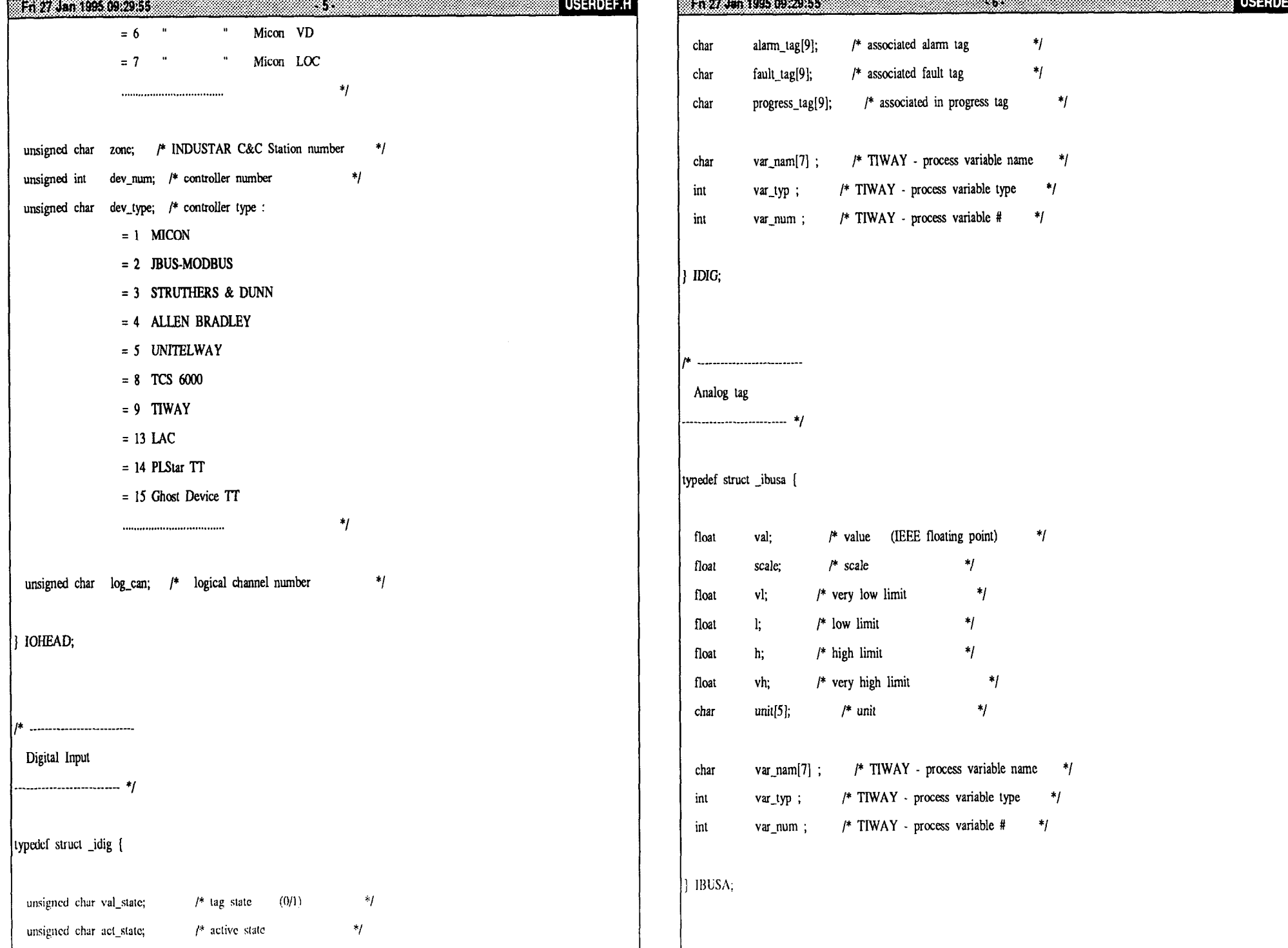

'N

![](_page_45_Picture_7.jpeg)

o ann an Canada ann an

![](_page_46_Picture_1.jpeg)

![](_page_47_Picture_1.jpeg)

![](_page_48_Picture_1.jpeg)

![](_page_49_Picture_1.jpeg)

![](_page_50_Picture_2.jpeg)

![](_page_51_Picture_1.jpeg)

![](_page_52_Picture_3.jpeg)

![](_page_53_Picture_1.jpeg)

![](_page_54_Picture_1.jpeg)

![](_page_55_Picture_1.jpeg)

![](_page_56_Picture_4.jpeg)

.С

![](_page_57_Picture_2.jpeg)

![](_page_58_Picture_1.jpeg)

![](_page_59_Picture_3.jpeg)

![](_page_60_Picture_197.jpeg)

![](_page_61_Picture_1.jpeg)

![](_page_62_Picture_9.jpeg)

![](_page_62_Picture_10.jpeg)

 $\mathcal{L}^{\pm}$ 

![](_page_63_Picture_173.jpeg)

![](_page_64_Picture_1.jpeg)

![](_page_65_Picture_16.jpeg)

![](_page_65_Picture_17.jpeg)

wait\_time(1);<br>display\_status(" "); Ť

Fin 27 Jan 1995 09:39:47 33 33 47

ALARMI.C

![](_page_67_Picture_4.jpeg)

## **VARS.C** ,\*\_\_\_\_\_\_\_\_\_\_\_\_\_\_\_\_\_\_\_\_\_----\_\_\_\_\_\_\_\_--\_ read gps sub function \_\_\_\_\_\_\_\_\_\_\_\_\_\_-\_\_\_\_\_\_\_\_\_\_\_\_\_\_\_\_\_\_\_\_\_ \*/ double read\_gps(VARS \*read\_vars) I OGPS read\_ogps;<br>IGPS read\_igps; IGPS read\_tgps; int read\_count,j,k; int ret\_code,tag\_found;<br>char buffer[9],name[9];  $buffer[9]$ , name $[9]$ ; **double** read-value; read\_value=0,  $for (read_count=0; read_count=1; read_count++)$ 1 switch(read\_vars->tag\_cmd) **case TAG:**   $\sqrt{2}$ ret\_code=rd\_gps(read\_vars->name,&ead\_igps);  $if(ret\_code==1)$  $\overline{1}$ error\_gps();<br>**return**(-1); 1 switch(ret\_code) I **case ISBIT:**  I if(rcad\_igps.i.d.val\_state==ACI'IV) **(read\_value=l** ;) else (rcad\_valuc=(l; J **L** 1 I

### En 27 den 1995 09:17:48 COM DE COMMERCIAL COMMERCIAL COMMERCIAL COMMERCIAL COMMERCIAL COMMERCIAL COMMERCIAL COMM

if(!read\_vars->update)

```
1
```
if(read\_igps.i.d.act\_state==ACIIV)

(read\_vars->max=l;]

else

(read\_vars->max=O,]

read\_vars->dev\_num=read igps.h.dev\_num; spnntf(read\_vars->ftle,"%?,gps->file); read\_vars->update=ON; 1

**break;**  I

**case** ISABUS:

read\_value=read\_igps.ibus.val; if(!read\_vars->update)

read\_vars->min=read\_igps.i.bus.l; read\_vars->max=read\_tgps,i.bus.h; spnntf(read\_vars->unit,"%s",read\_igps.i.bus.unit); read\_vars->dev\_num=read igps.h.dev\_num; sprintf(read\_vars->file,"%s",gps->file); read\_vars->update=ON;

### I **break;**

I  $\overline{1}$ 

break;

case CMD:

ret\_code=set\_cmd(read\_vars->name,&read\_ogps);  $if (ret\_code == 1)$ 

```
\overline{\mathcal{L}}error_gps();<br>return(-1);
```
I

switch(rct\_code)

1

case OSBIT:

VARS.C

## **127 July 1995 09 17 Jul** case OSREGIST: sprintf(buffer, "%s is not a valid tag name for MICON ..." read\_vars->name); display\_error(buffer); break: case OSMILOOP:  $\left\{ \right.$ read\_value=read\_ogps.o.ml.val;<br>read\_vars->out=read\_ogps.o.ml.out; read\_vars->sp=read\_ogps.o.ml.sp; if(!read\_vars->update) read\_vars->min=read\_ogps.o.ml.spmin; read\_vars->ini--read\_ogos.o.ml.spinix;<br>read\_vars->inax=read\_ogos.o.ml.spinax;<br>sprintf(read\_vars->unit,"%s",read\_ogos.o.ml.spunit);<br>read\_vars->dev\_num=read\_ogos.h.dev\_num;<br>sprintf(read\_vars->file,"%s",gps->file); read\_vars->update=ON; break; case OSMILOC: read\_value=read\_ogps.o.loc.val; read\_vars->sp=read\_ogps.o.loc.val; if(!read\_vars->update) read\_vars->min=read\_ogps.o.loc.locmin; read\_vars->max=read\_ogps.o.loc.locmax;<br>sprintf(read\_vars->unit,"%s",read\_ogps.o.loc.locunit);<br>read\_vars->dev\_num=read\_ogps.h.dev\_num;<br>sprintf(read\_vars->file,"%s",gps->file); read\_vars->update=ON; break: case OSMIVD: read\_value=read\_ogps.o.vd.val; read\_vars->sp=read\_ogps.o.vd.val; if(!read\_vars->update)

83 S.W

VARS.C

## En 27 Jan 1995 (6) 17.48 - 6 read\_vars->dev\_num=read\_ogps.h.dev\_num; sprintf(read\_vars->file,"%s",gps->file); read\_vars->update=ON; break; break: default: tag\_found=OFF; j=nbtags+nbcommands;  $for(k=0;k<;k++)$ sprintf(buffer,"%s",gettags(k));<br>if(strcmp(buffer,read\_vars->name)==0) tag\_found=ON;  $if$ ( $\overline{k}$ < $n$ btags) -1 ret\_code=rd\_gps(read\_vars->name,&read\_igps); read vars->tag cmd=TAG; else ret\_code=set\_cmd(read\_vars->name,&read\_ogps); read\_vars->tag\_cmd=CMD;  $if (ret\_code == -1)$ error\_gps();  $return (-1);$ else read\_vars->type=ret\_code; read count-;

![](_page_70_Picture_43.jpeg)

# $\overline{1}$ sprintf(buffer, "Can not find %s in gps files", write\_var->name);<br>display\_error(buffer);<br>my\_interrupt();<br>**break**; J - 1  $\mathcal{E}$ write gps sub function int write\_gps(VARS \*write\_vars)  $\left\{ \right.$ OGPS write\_ogps;<br>S\_USER write\_s\_user;<br>int ret\_code,tag\_written;<br>time\_t ltime;<br>char buffer[80]; tag\_written=OFF;<br>while(!tag\_written) switch(write\_vars->tag\_cmd)  $\left\{ \right.$ case TAG: sprintf(buffer, "Can't write the TAG % s...", write\_vars->name);<br>display\_error(buffer);<br>my\_interrupt();<br>break; case CMD:

**MAYARADE DELL'ILLUIT AU** 

VARS.C

```
FA 27. JOHN 20031248
                                             VARS.C
                                                                                                                              En 27 Jan 1995 09:17:48
                                                                                                                                         write_s_user.mic.status_sta=INACTIV;
ret_code=set_cmd(write_vars->name,&write_ogps);
                                                                                                                                        write_s_user.mic.status_out=INACTIV;
if (ret code == 1)write_s_user,mic.status_ra=INACTIV;
                                                                                                                                        write s user mic status bi=INACTIV;
   ſ
                                                                                                                                        write_s_user.mic.status_loc=INACTIV;
                                                                                                                                        write_s_user.mic.status_vd=INACTIV;
   error_gps();<br>return(-1);
                                                                                                                                        write s user mic.val sp=write vars->sp;
                                                                                                                                        write_s_user.mic.status_sp=ACTIV;
                                                                                                                                        tag_written=ON;
   3
                                                                                                                                        break;
switch(ret_code)
                                                                                                                                      case OSMILOC:
   case OSBIT:
                                                                                                                                        \sqrt{ }case OSREGIST:
                                                                                                                                        write_s_user.mic.val_loc=write_vars->sp;
                                                                                                                                        write_s_user.mic.status_loc=ACTIV;
     \mathbf{f}tag written=ON:
                                                                                                                                        break:
     sprintf(buffer, "% is not a valid tag name for MICON ..."
     , write_vars->name);
                                                                                                                                      case OSMIVD:
     display_error(buffer);
     break;
                                                                                                                                        write_s_user.mic.val_vd=(int)write_vars->sp;
   case OSMILOOP:
                                                                                                                                        write s user mic.status vd=ACTIV;
                                                                                                                                        tag written=ON;
                                                                                                                                        break:
     if((write_ogps.o.ml.state&16)==16)
                                                                                                                                   break:
       write s user.mic.mode=MICLOCREM:
       write s user.mic.status sta=ACTIV;
       if(w \_gps(\& write \_ogps, \& write \_s \_use) == -1)default:
          error_gps();
                                                                                                                                   read_var(write_vars);
       break:
     if((write_ogps.o.ml.state&1)==0)
                                                                                                                              if(wr_{gps}(\&\text{write_{}ogs}, \&\text{write_{}s_{us}user}) == -1)write s user.mic.mode=MICAUTO:
       write s user mic.status sta=ACTIV;
                                                                                                                                error_gps();<br>time(&ltime);
       if(wr_gps(&write_ogps,&write_s_user)==-1)
                                                                                                                                sprintf(buffer,"When writing %s at time %s", write_vars->name,
                                                                                                                                ctime(&ltime));
                                                                                                                                display_error(buffer);<br>return(0);error_gps();
                                                                                                                                \mathbf{I}break:
                                                                                                                              else
```
xir

**VARS.C**
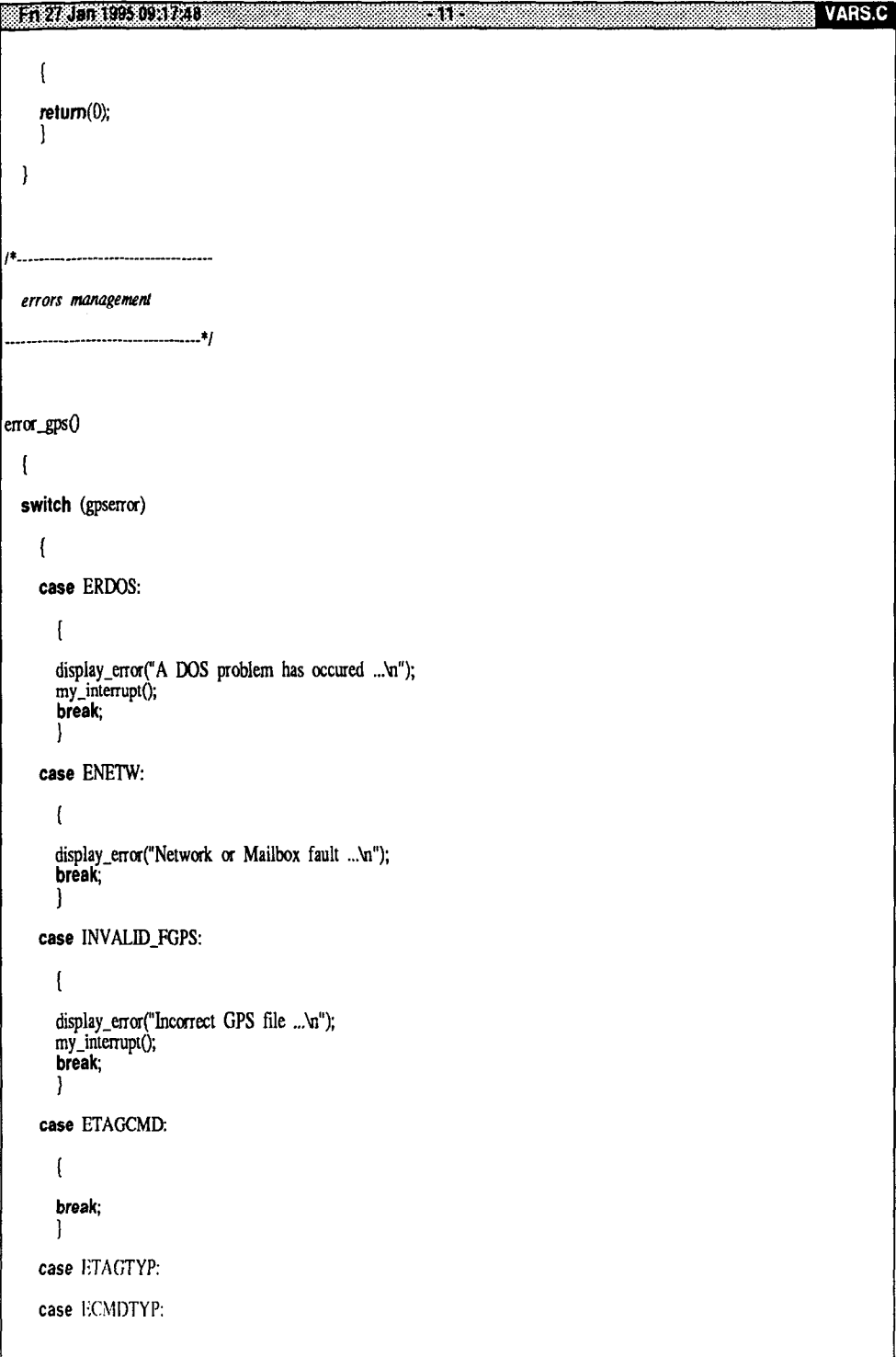

## Fin 21 Jan 1995 09:17:48 Contract Contract Contract Contract Contract Contract Contract Contract Contract Contract Contract Contract Contract Contract Contract Contract Contract Contract Contract Contract Contract Contract

```
\overline{1}display_error("Unknown CMD or TAG ...");
        my_interrupt();<br>break;
     case ECONV:
       display_error("Floating point conversion error ...");<br>my_interrupt();<br>break;
        Ι.
     case EEQUIP:
        \left\{ \right.display_error("Unknown PLC protocol ...");<br>my_interrupt();<br>break;
        -1
      case ENUMPLC:
        display_error("Invalid device number ...");
        my_interrupt();<br>break;
      default:
        \left\{ \right.display_error("Unidentified error ...");<br>my_interrupt();<br>break;
check if mailbox is refresh
               ----------------------*/
check_network()
  display_status("Checking Network ...");<br>while(gardc(101,1))
```
 $\overline{\phantom{a}}$ 

VARS.C

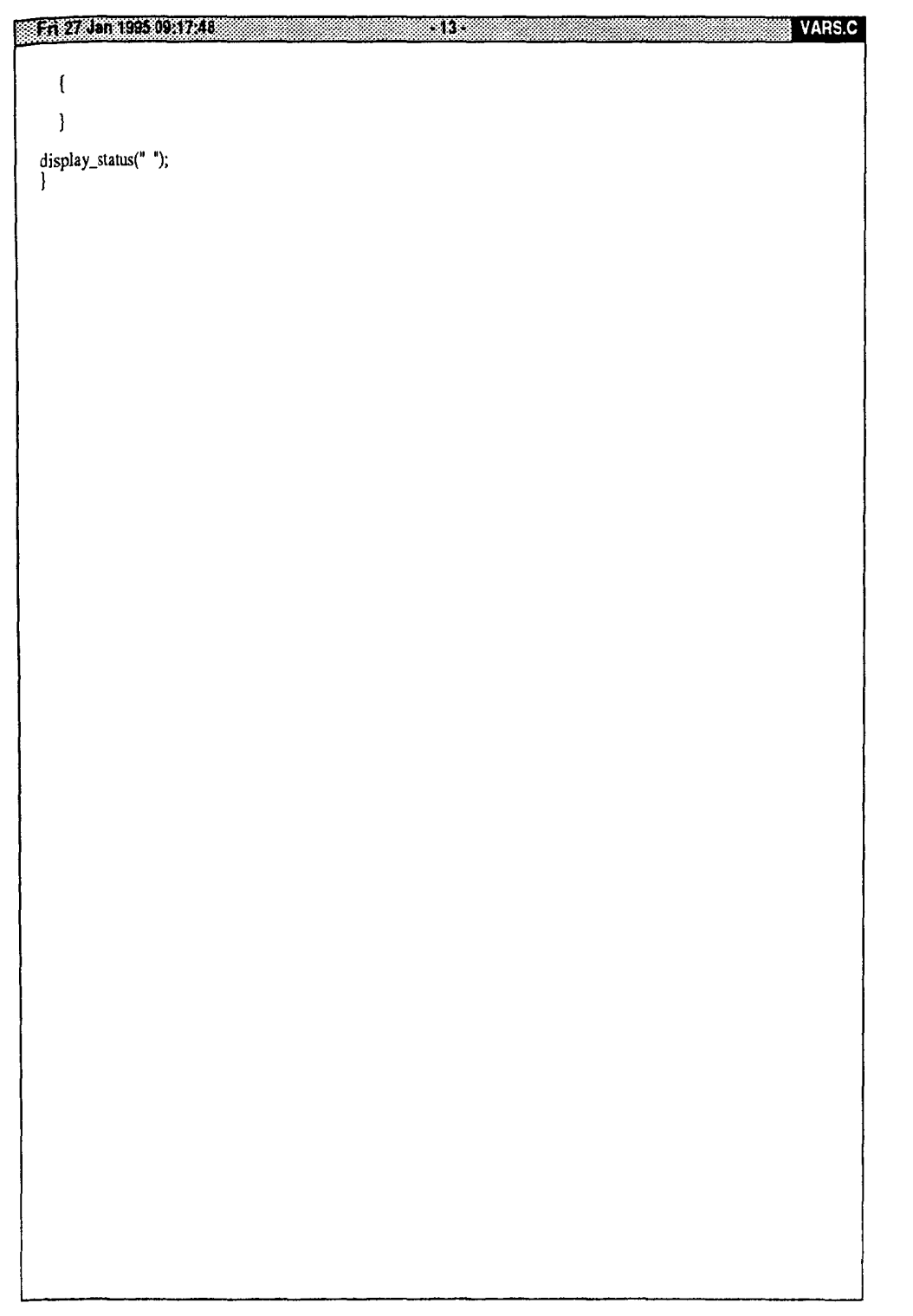

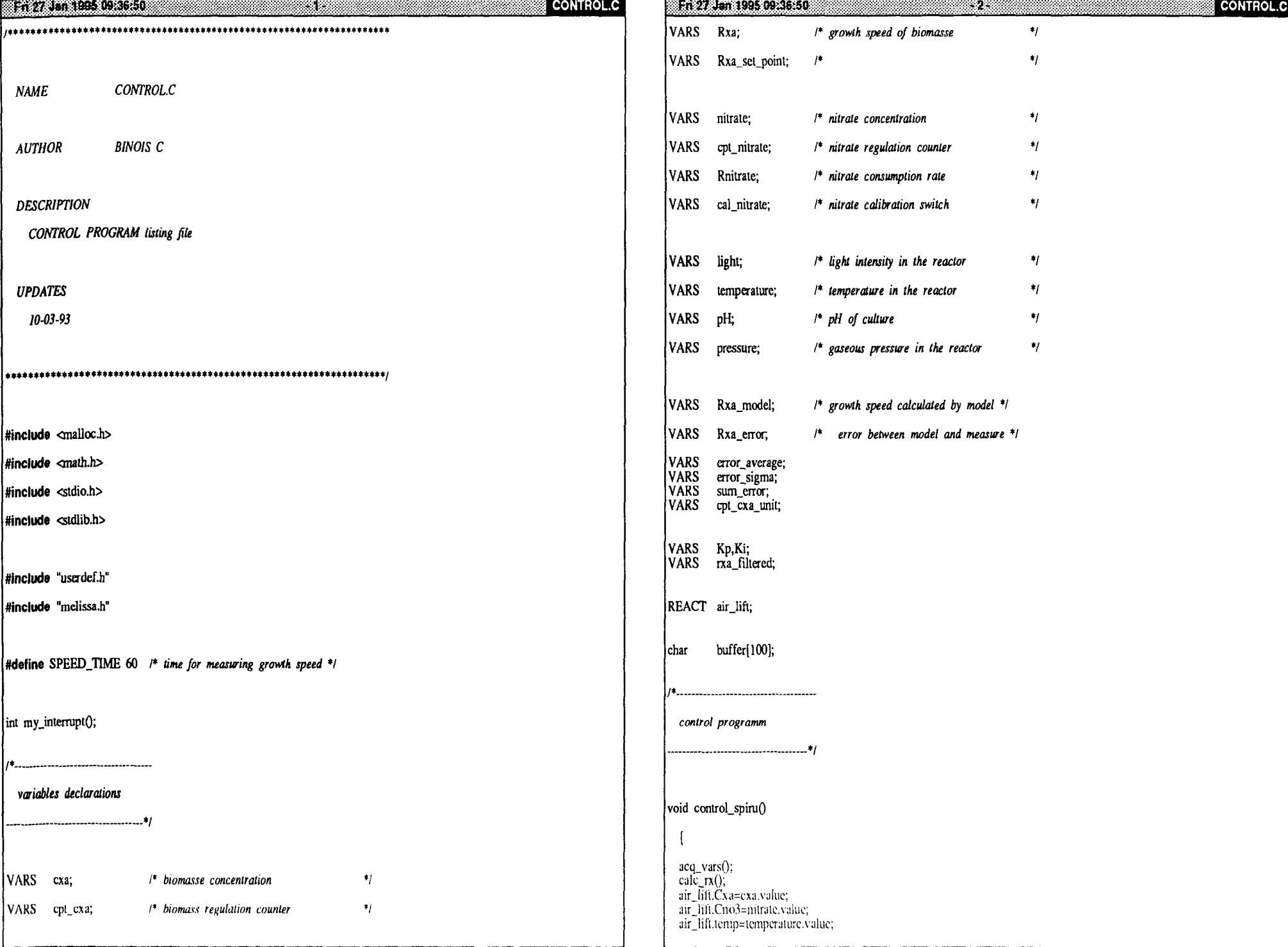

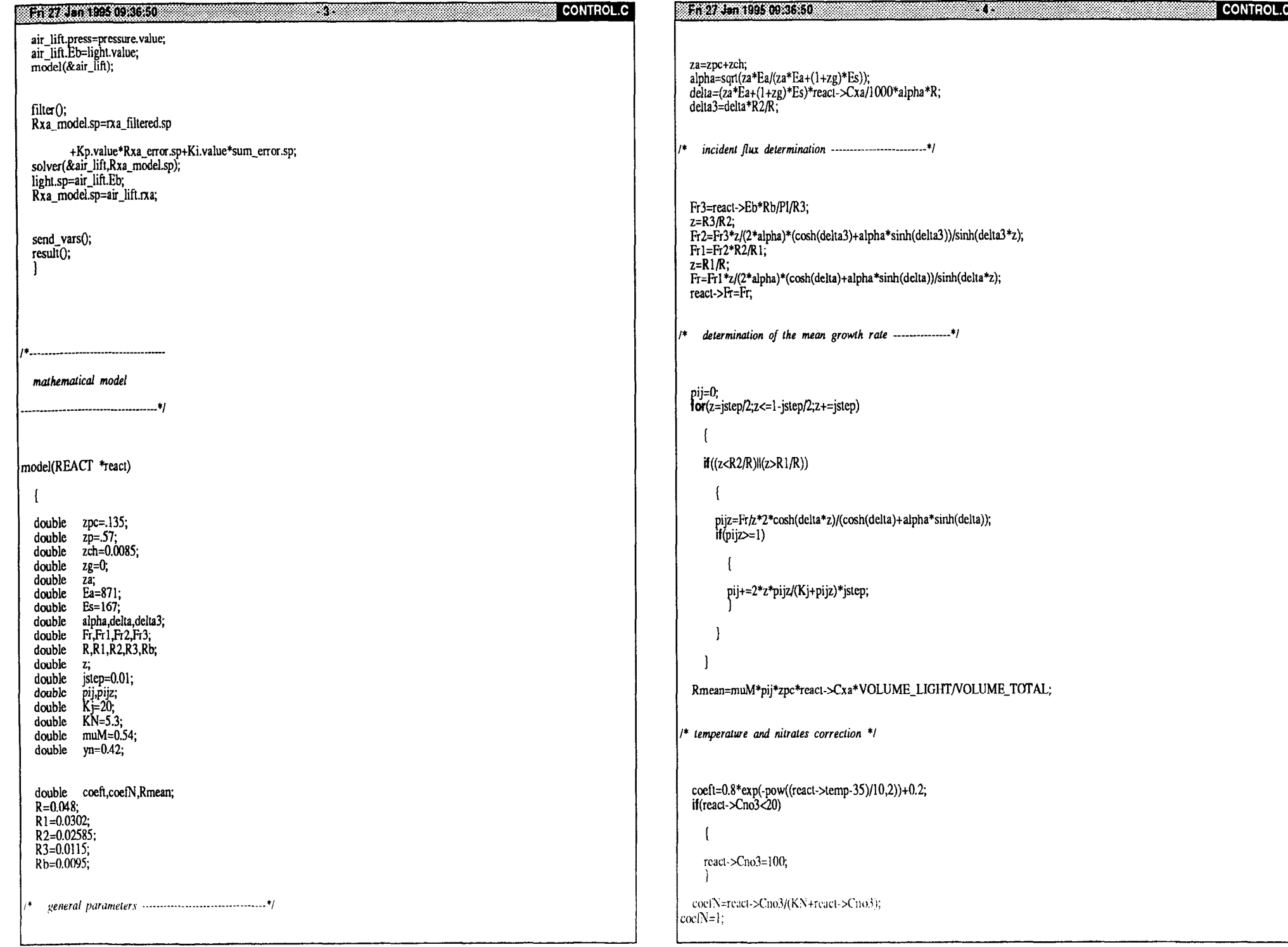

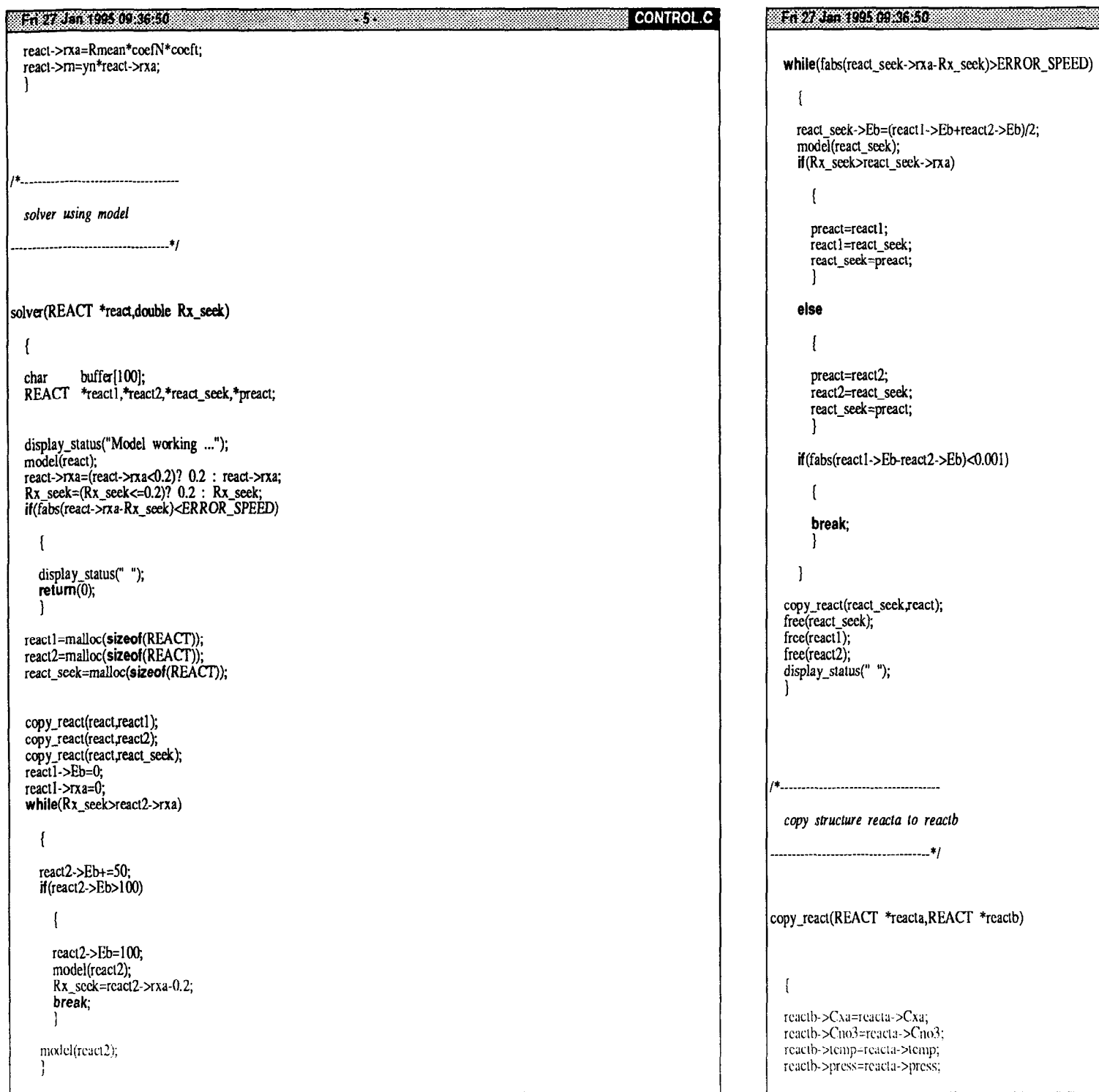

CONTROL.C

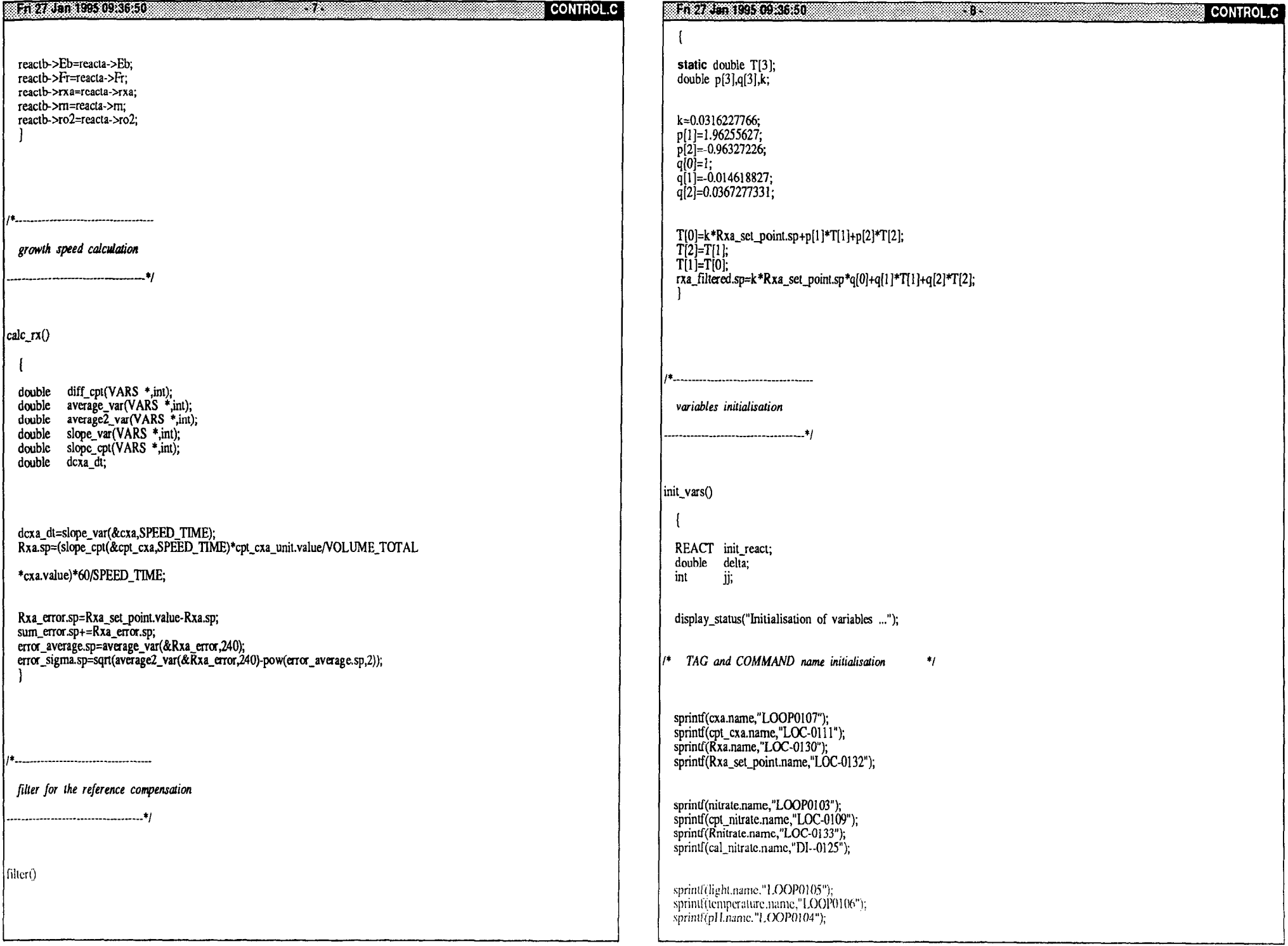

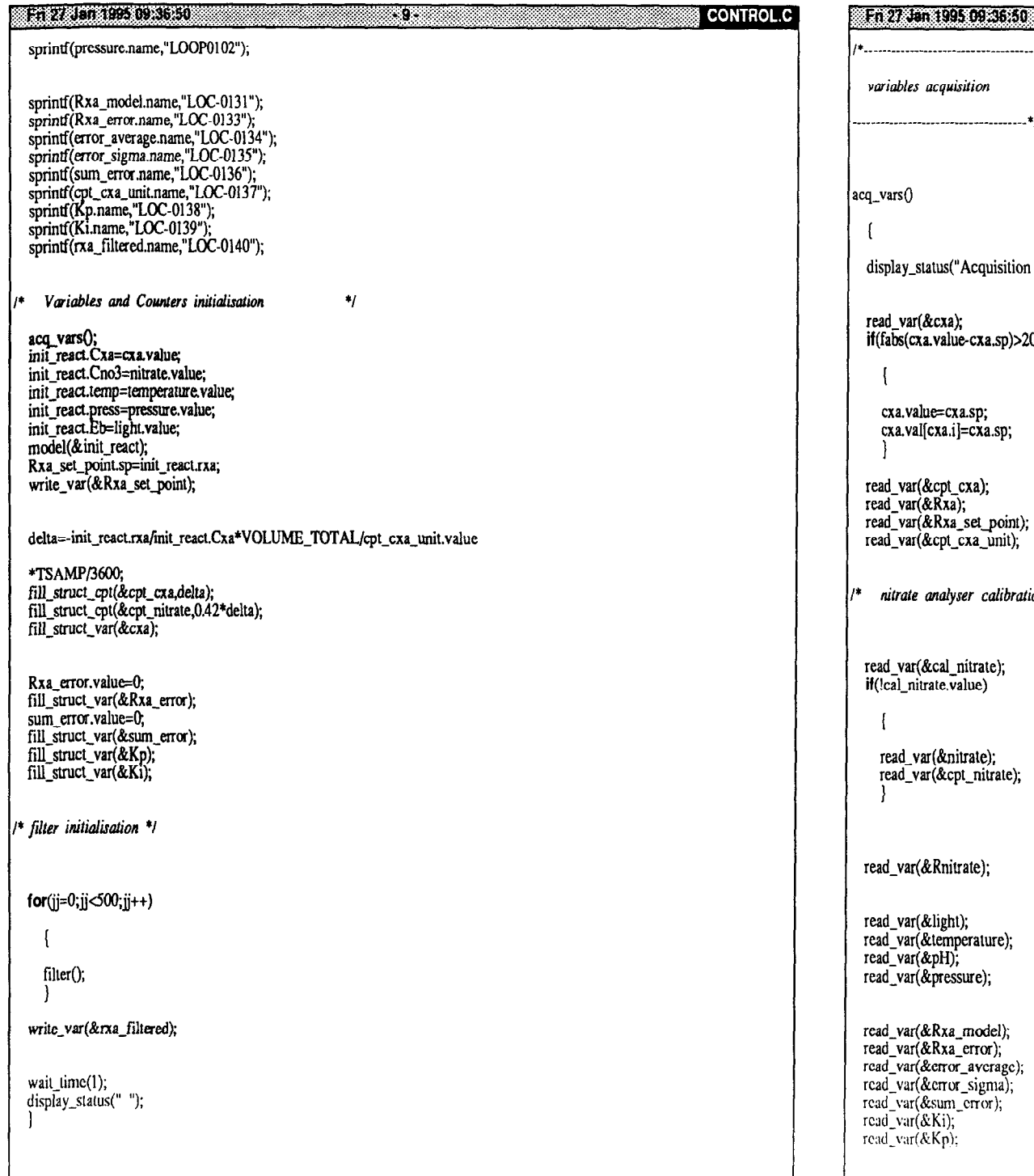

*wiables acquisition .\_\_\_\_\_\_\_\_\_\_\_\_\_\_\_\_\_\_\_\_\_\_\_\_\_\_\_\_\_\_\_\_..\_~I*  status("Acquisition of variables ..."); read\_var(&cxa); if(fabs(cxa.value-cxa.sp)>20) cxa.value=cxa.sp; cxa.val[cxa.i]=cxa.sp; read\_var(&cpt\_cxa); read\_var(&Rxa); read\_var(&Rxa\_set\_point); read\_var(&cpt\_cxa\_umt);  $analyser$  *calibration*  $\star_f$ read\_var(&cal\_nitrate); if(!cal\_nitrate,value) read\_var(&nitrate); read\_var(&cpt\_nitrate); r(&Rnitrate); read\_var(&light); read\_var(&temperature); read\_var(&pH); read\_var(&pressure); read\_var(&Rxa\_rnodel); read\_var(&Rxa\_error); rcad\_var(&error\_avcragc); rcad\_var(&crror\_sigma); rcad\_\ar(&sum\_crror); rcad\_var(& read\_var(&i

ada a

CONTROL.C

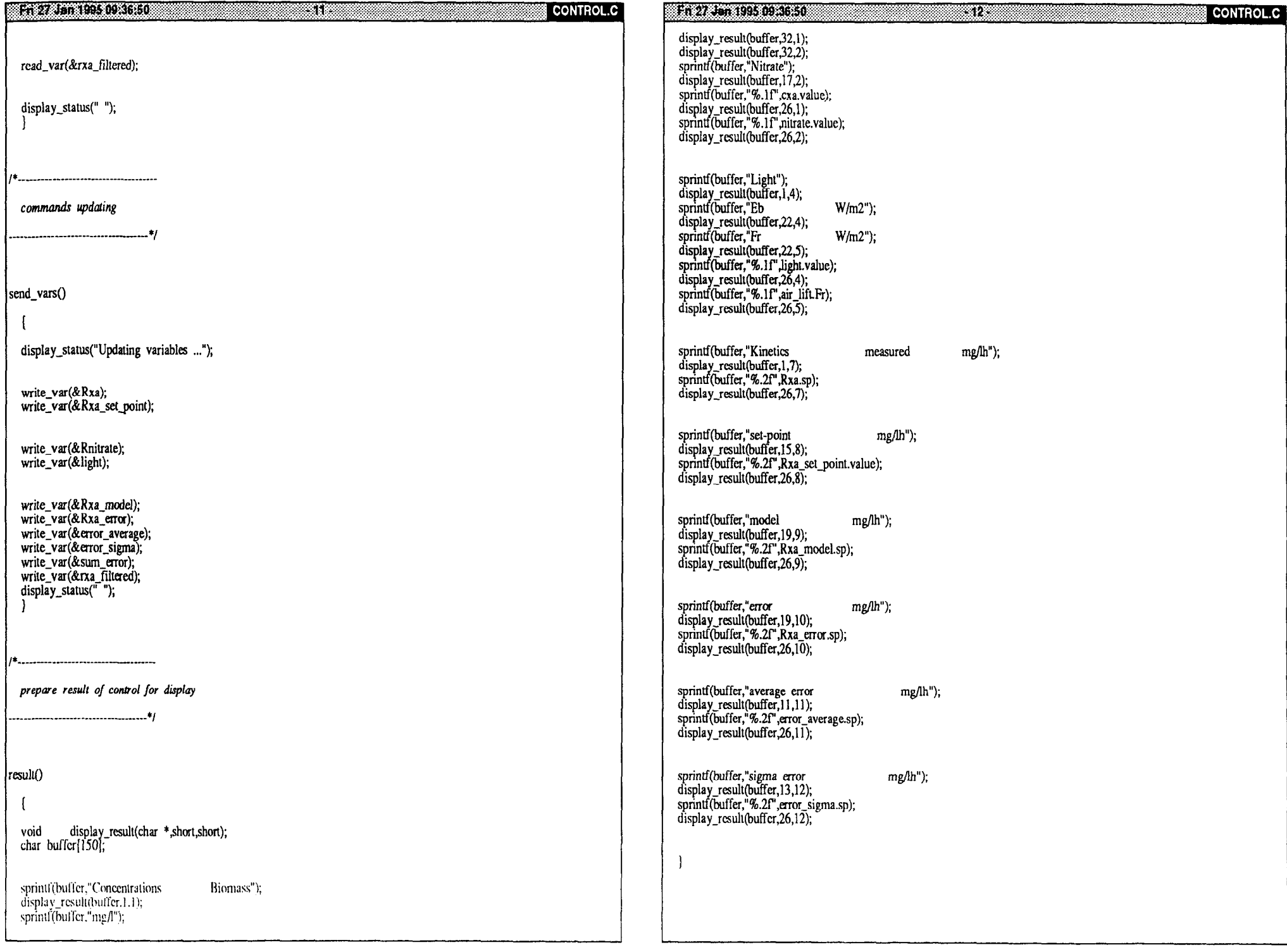

En 27 Jan 1995 09:36:50 38 Jan 2010 14 **CONTROL.C**  $\mathbf{A}$  . The contract of  $\mathbf{A}$  is a set of  $\mathbf{A}$ /\*.............................. calculate the average during time t in minutes calculate the delta count during time t in minutes double average var(VARS \*diff var, int diff time) double diff\_cpt(VARS \*diff\_var, int diff\_time)  $\overline{\mathcal{L}}$  $\overline{1}$ int j;<br>int 1\_samp,nb\_samp;  $int$   $\ddot{\textbf{j}}$ int i\_samp,i\_prev,nb\_samp;<br>double total\_count; double average:  $average=0$ ; total count= $0$ ; nb\_samp=ceil(diff\_time\*60/TSAMP); nb\_samp=ceil(diff\_time\*60/TSAMP);<br>for(j=0;j<nb\_samp;j++)  $for(j=0,j\leq n b_s \leq n p, j++)$ i\_samp=(diff\_var->i-j)&NB\_SAMP; i\_samp=(diff\_var->i-j)&NB\_SAMP;<br>i\_prev=(i\_samp-1)&NB\_SAMP;<br>total\_count+= ( diff\_var->val[i\_samp]>=diff\_var->val[i\_prev]) ? average+=diff\_var->valli\_samp); average/=nb\_samp;<br>**return**(average); diff\_var->val[i\_samp]-diff\_var->val[i\_prev]: diff\_var->val[i\_samp];  $\mathcal{L}$ return(total\_count); calculate the average<sup> $\sim$ 2</sup> during time t in minutes /\*\_\_\_\_\_\_\_\_\_\_\_\_\_\_\_\_ calculate the variable variation during time t in minutes double average2\_var(VARS \*diff\_var, int diff\_time)  $\overline{1}$ int j;<br>int i\_samp,nb\_samp;<br>double average; double diff\_var(VARS \*diff\_var, int diff\_time)  $\mathbf{f}$ double dvar\_dt;  $average=0$ ; nb\_samp=ceil(diff\_time\*60/TSAMP);<br>for(j=0;j<br/><nb\_samp;j++) int nb\_samp; nb\_samp=ceil(diff\_time\*60/TSAMP);<br>dvar\_dt=diff\_var->val[diff\_var->i]-diff\_var->val[(diff\_var->i i\_samp=(diff\_var->i-j)&NB\_SAMP;<br>avcrage+=pow(diff\_var->val[i\_samp],2); -nb\_samp)&NB\_SAMP];<br>return(dvar\_dt); 1 average/=nb\_sanip; return(average);

**CONTROL.C** 

8

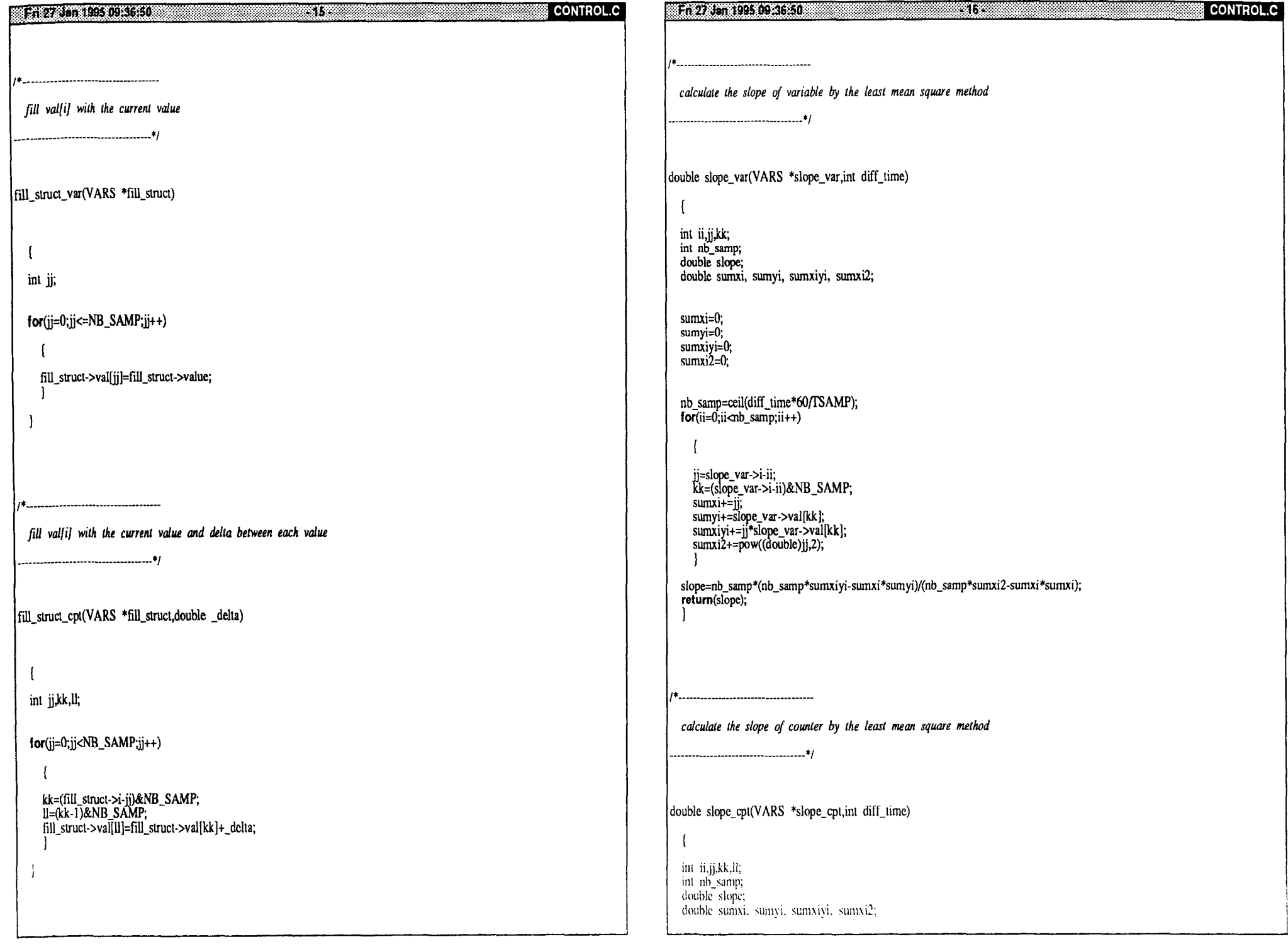

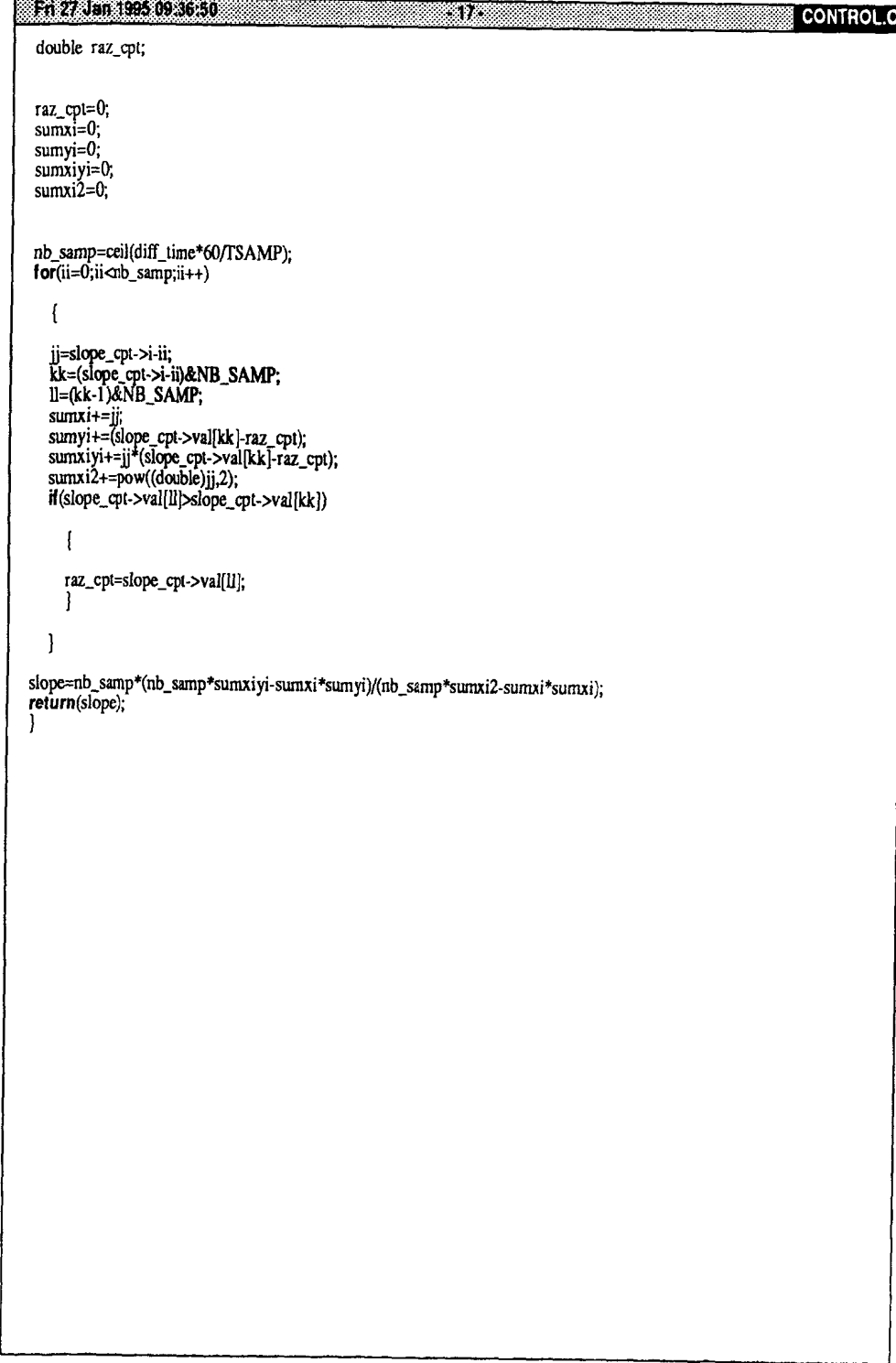

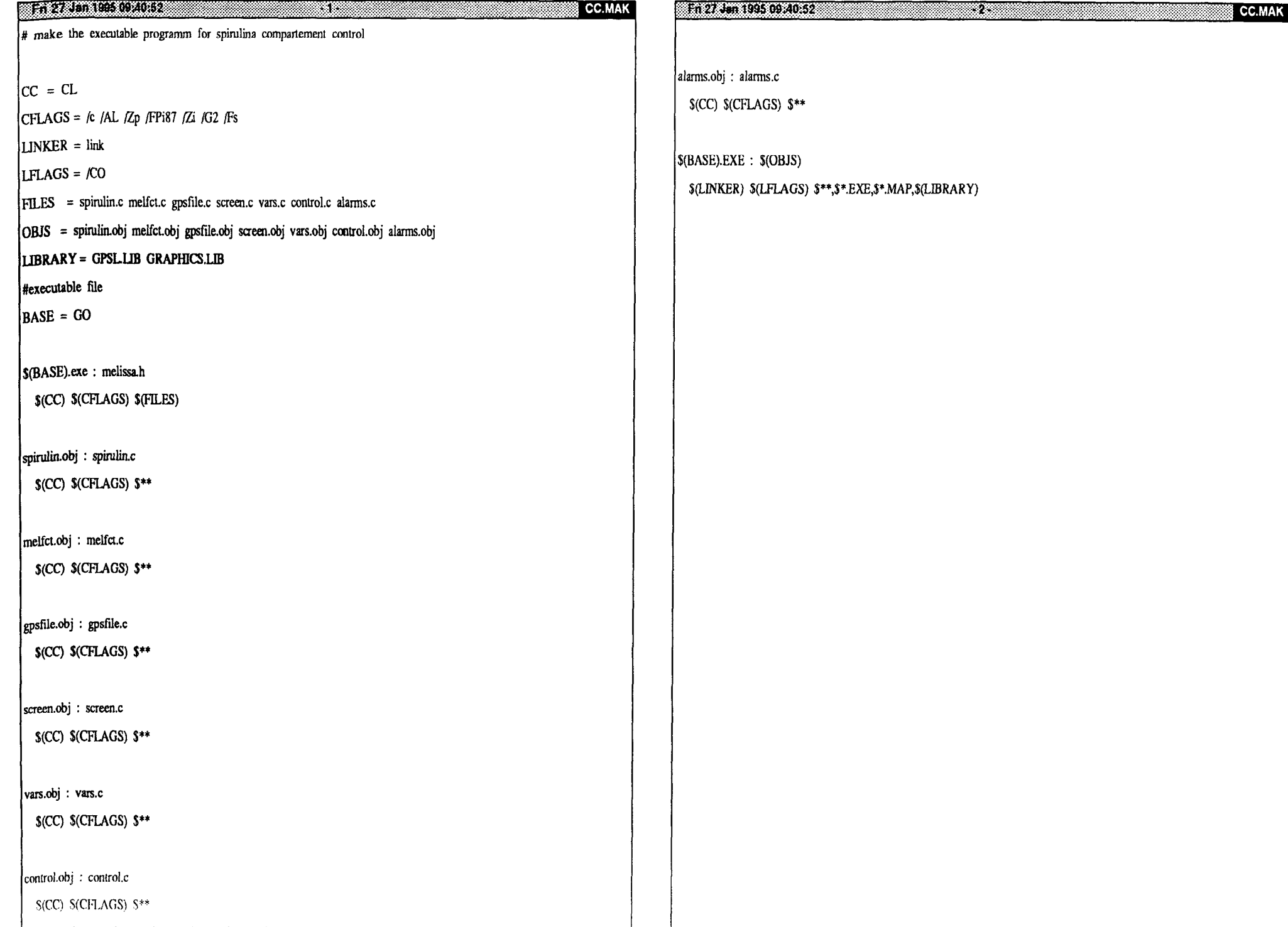

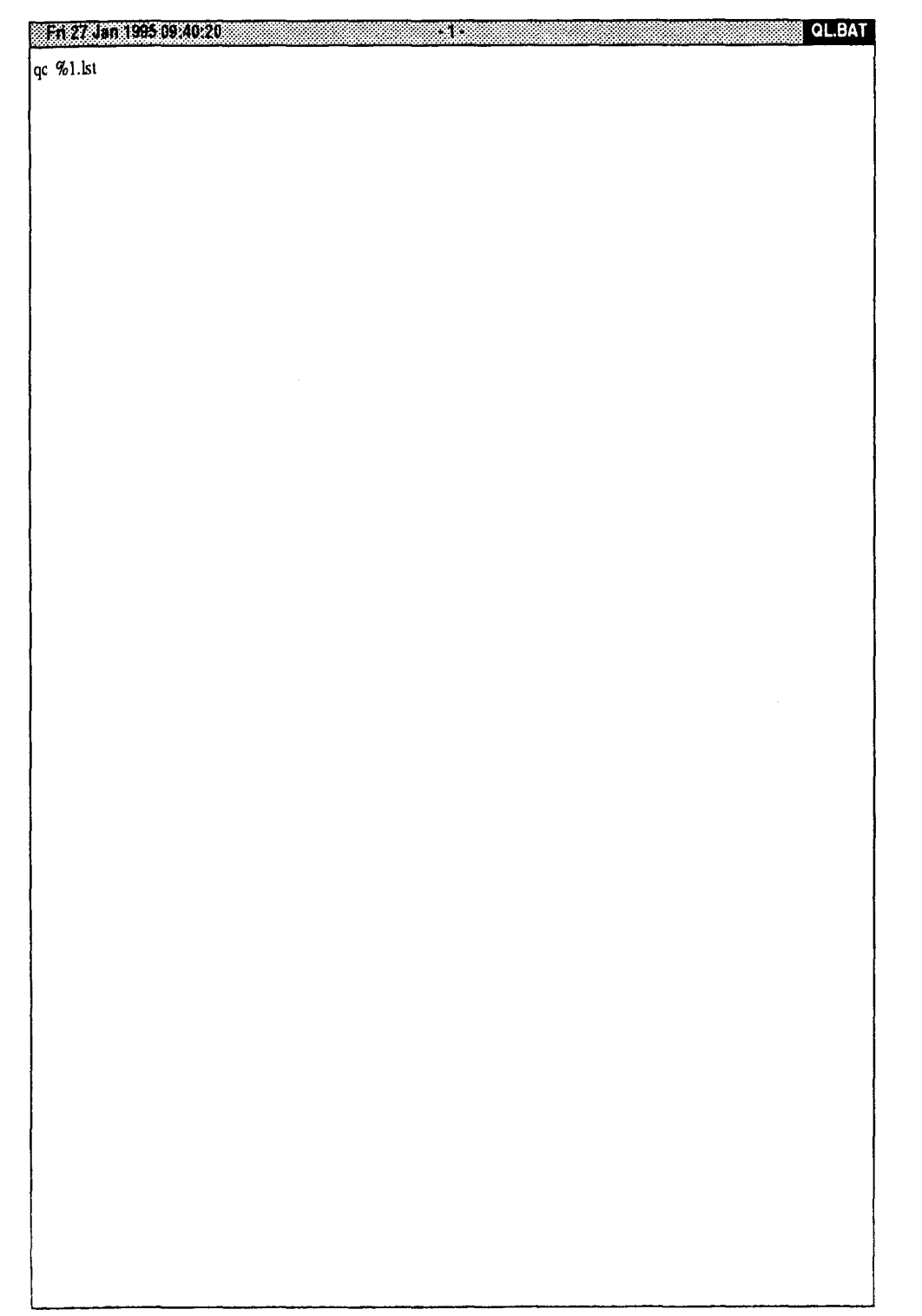

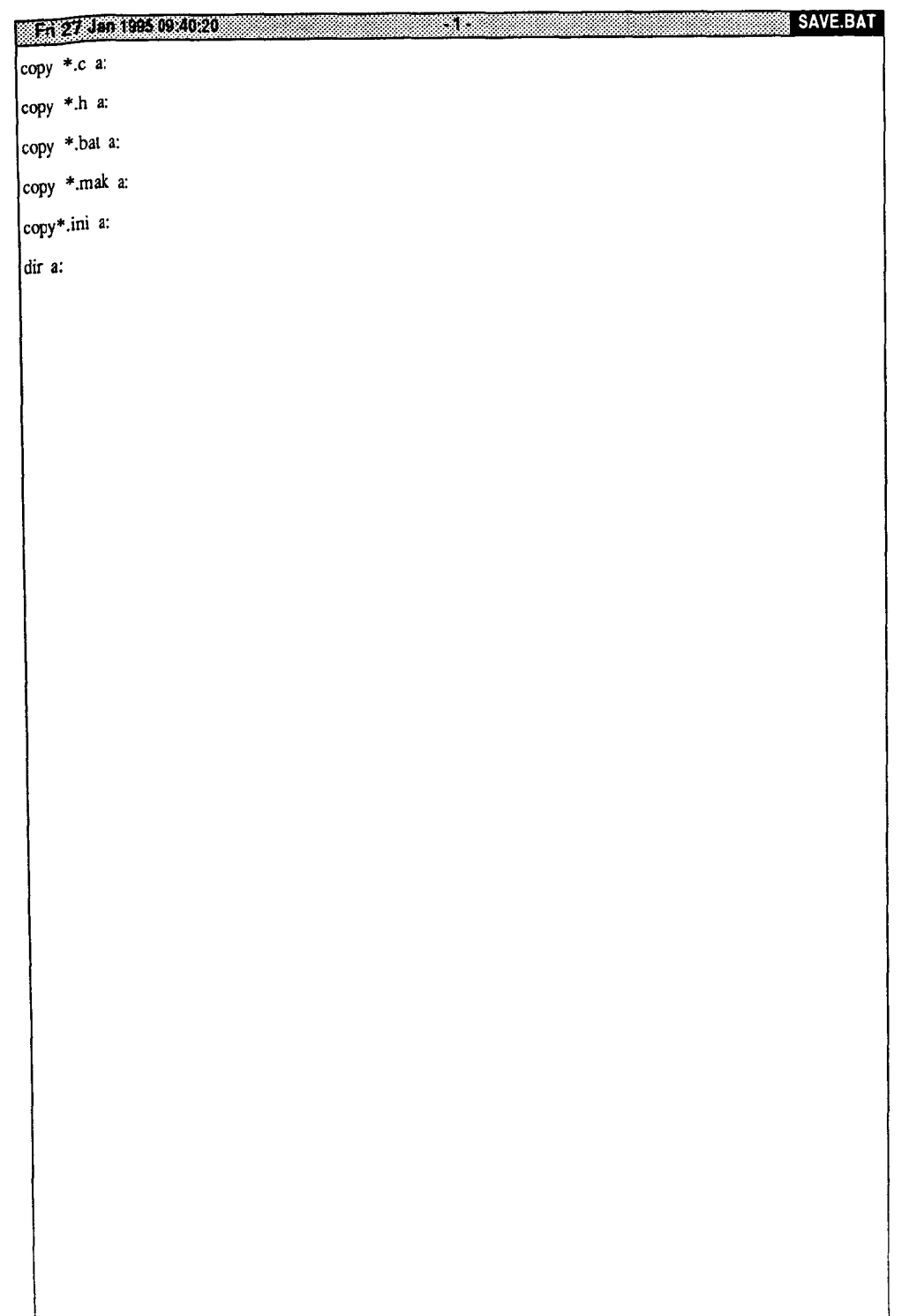

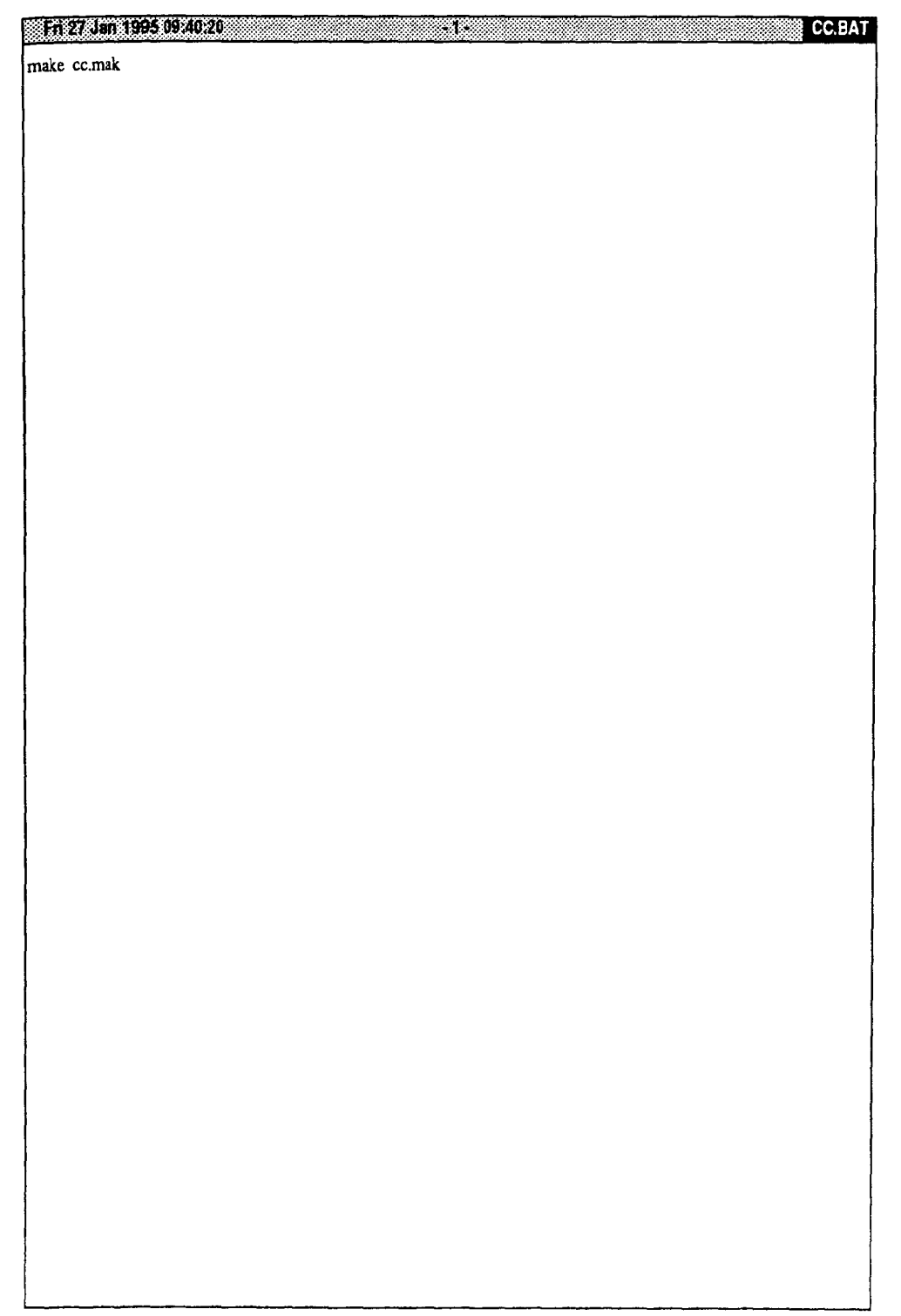

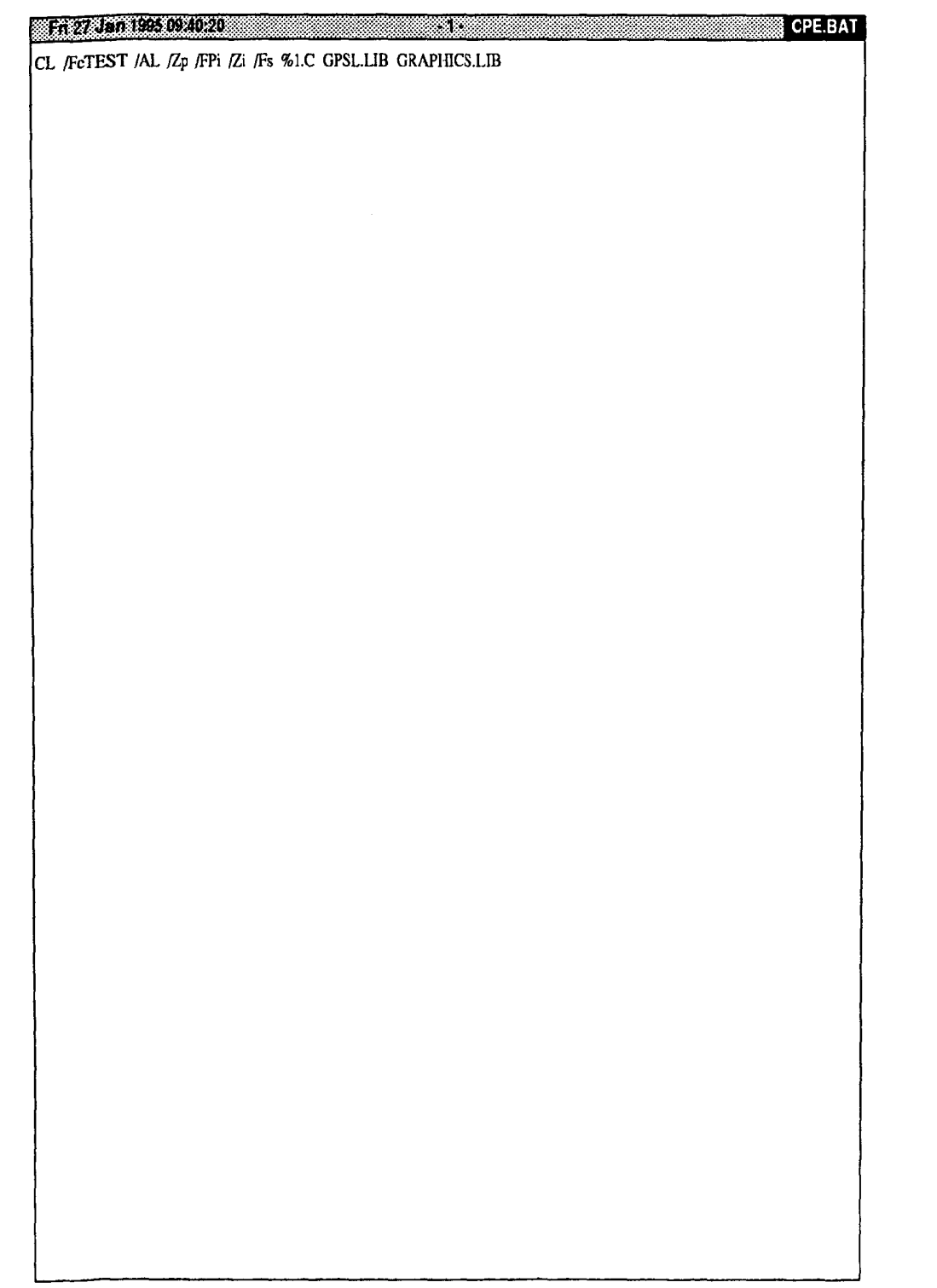

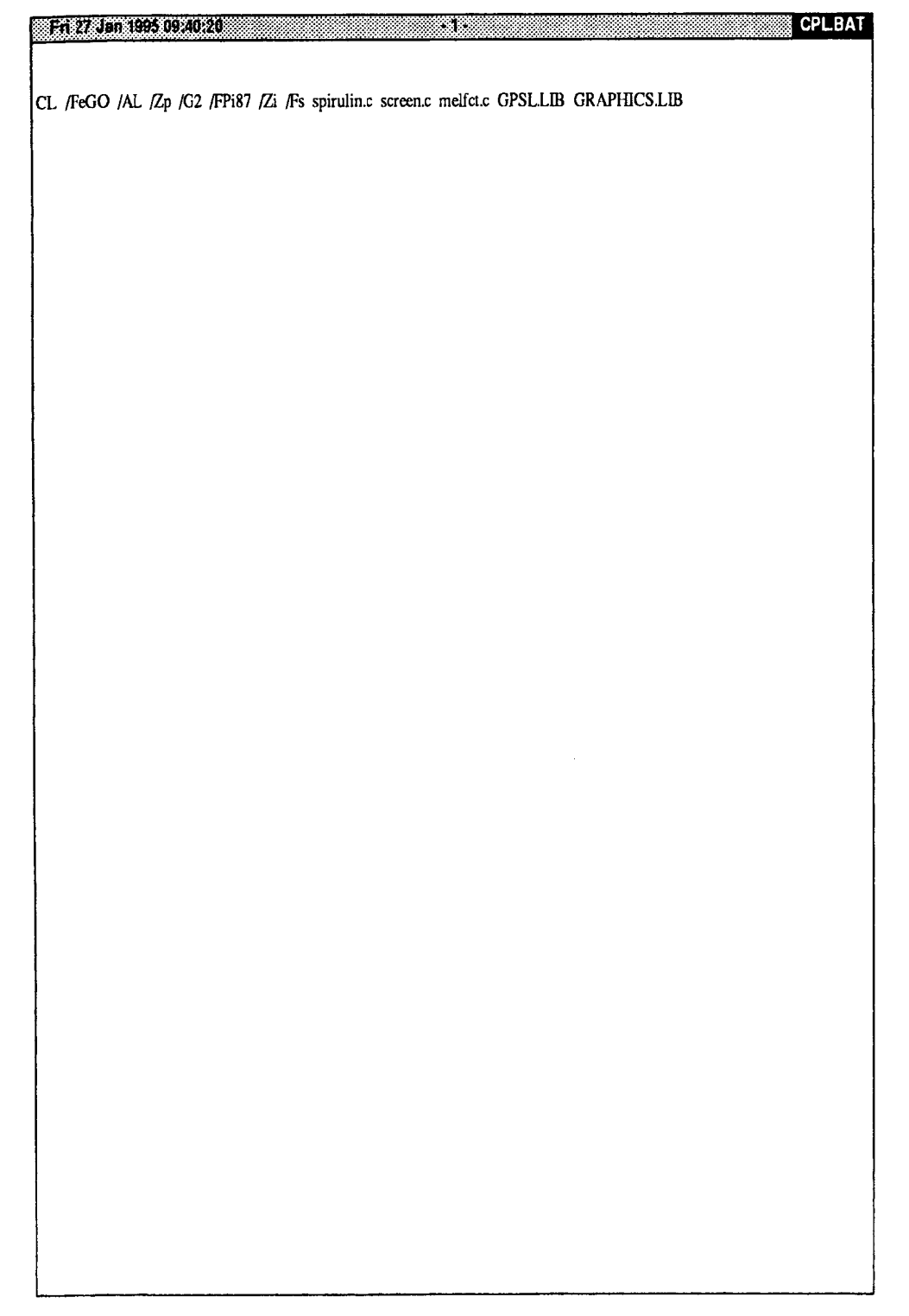

## 

 $\sqrt[3]{2}$  CP.BAT

 $\sim$ 

CL %1 /AL /Zp /FPi;

if errorlevel 1 goto exit

LINK %1,%1,%1,\c\ib\cm+\c\ib\llibfp+\c\lib\llibc+\c\lib\libh+\c\lib\gpsl

:exit